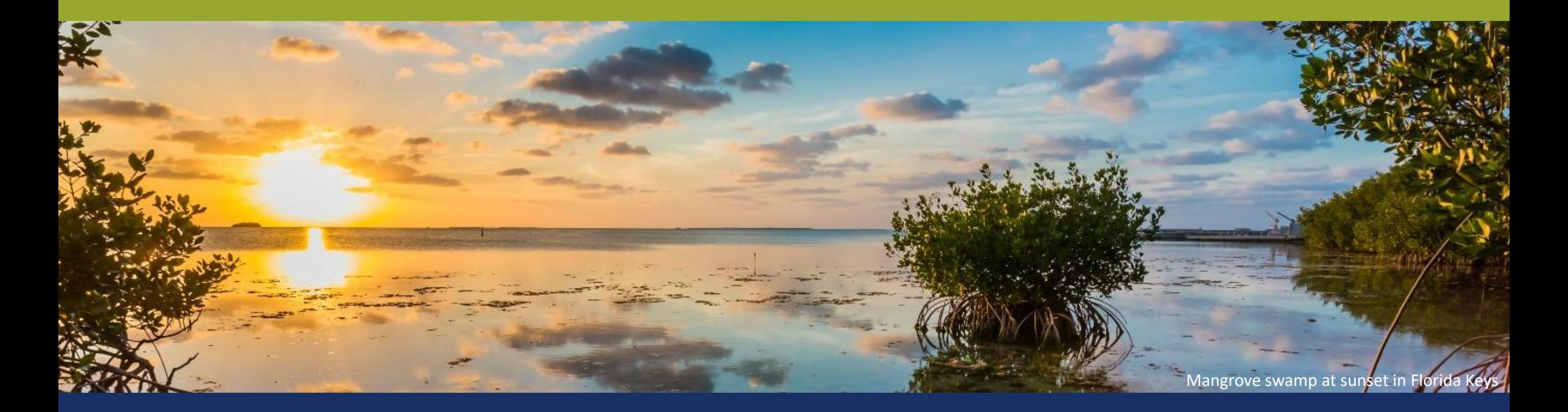

# NCRF Easygrants Application Walkthrough www.easygrants.nfwf.org

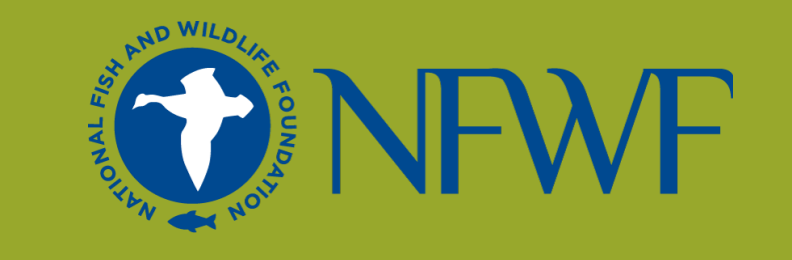

## **How to Apply in Easygrants**

# **IFWF**

### **2024 NCRF RFP Webpage**

[https://www.nfwf.org/programs/national-coastal](https://www.nfwf.org/programs/national-coastal-resilience-fund/national-coastal-resilience-fund-2024-request-proposals)[resilience-fund/national-coastal-resilience-fund-](https://www.nfwf.org/programs/national-coastal-resilience-fund/national-coastal-resilience-fund-2024-request-proposals)[2024-request-proposals](https://www.nfwf.org/programs/national-coastal-resilience-fund/national-coastal-resilience-fund-2024-request-proposals)

### **2024 NCRF Tips Sheet**

[https://www.nfwf.org/sites/default/files/2024-](https://www.nfwf.org/sites/default/files/2024-04/tip_sheet.pdf) [04/tip\\_sheet.pdf](https://www.nfwf.org/sites/default/files/2024-04/tip_sheet.pdf)

### **Problems with Easygrants?**

Contact the Helpdesk at **easygrants@nfwf.org**

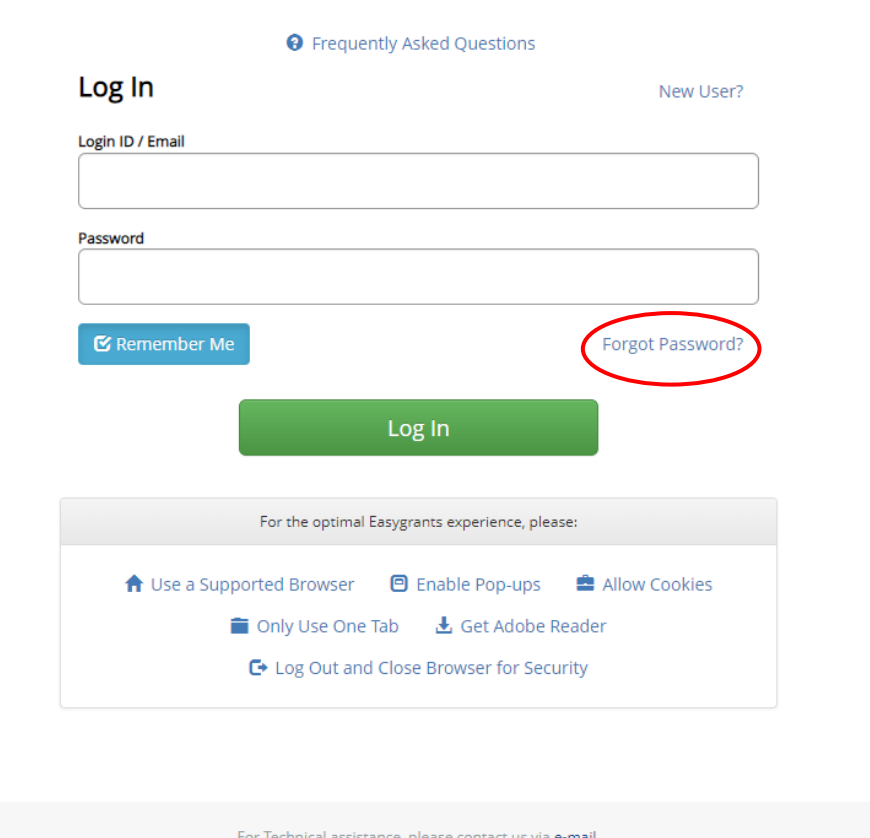

Enter your login ID and password and click Log In below. If you have forgotten your password, click Forgot your password? below. If you are a first time visitor to this system, click Register here below.

> For Technical assistance, please contact us via e-mail Download Adobe Reader Powered by EasygrantsTM v9.5.0

### **Adding Your Contact Information**

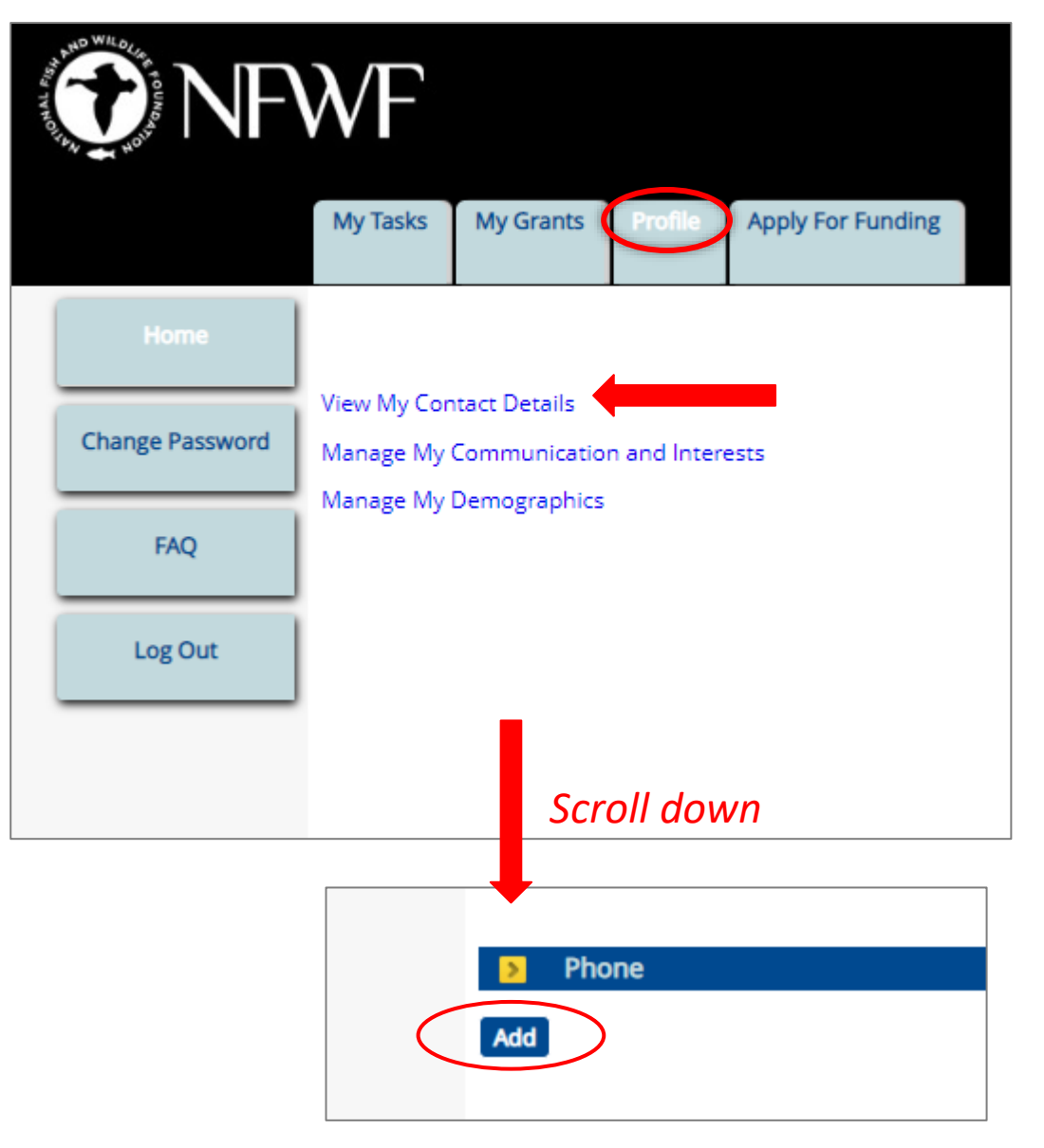

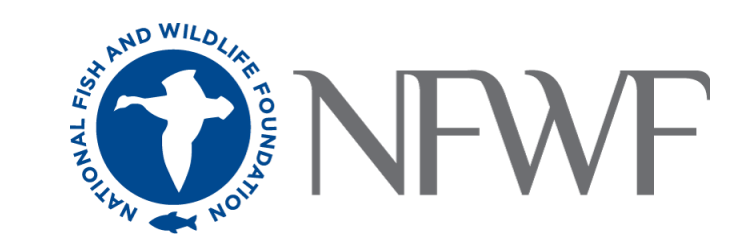

# **Opening Your Full Proposal Task**

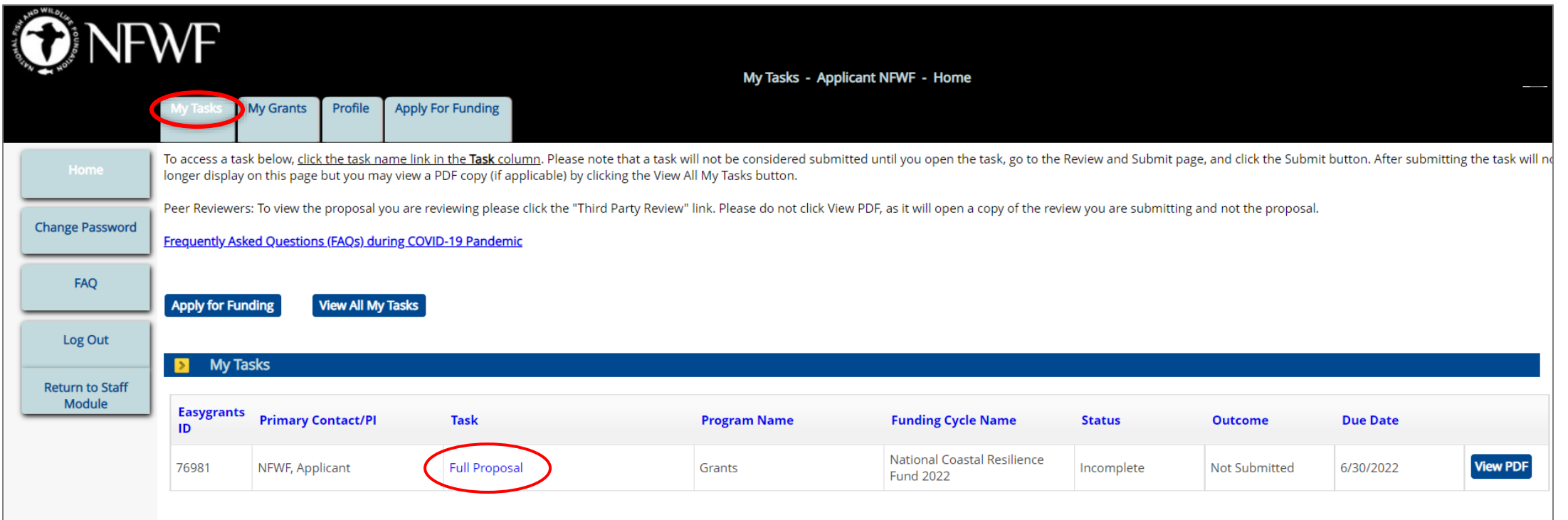

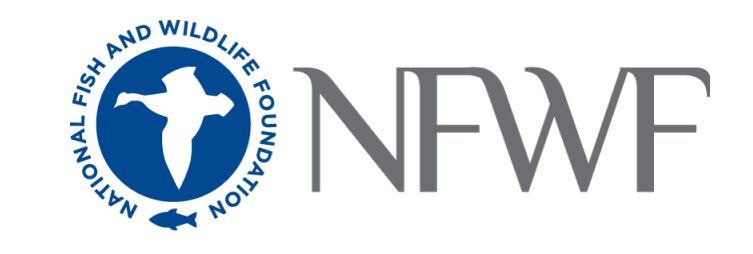

## **How to Apply in Easygrants**

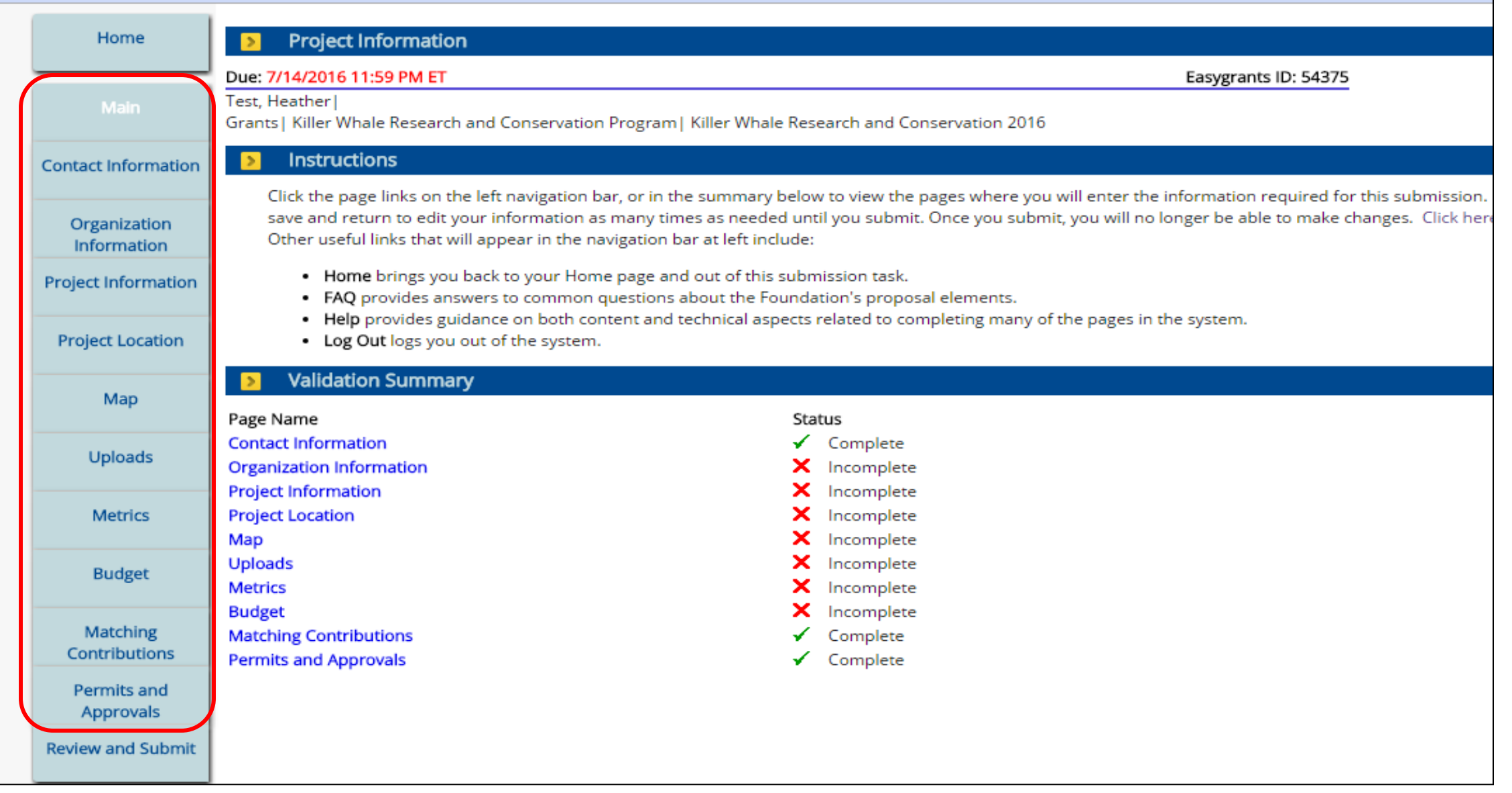

## **Organization Information**

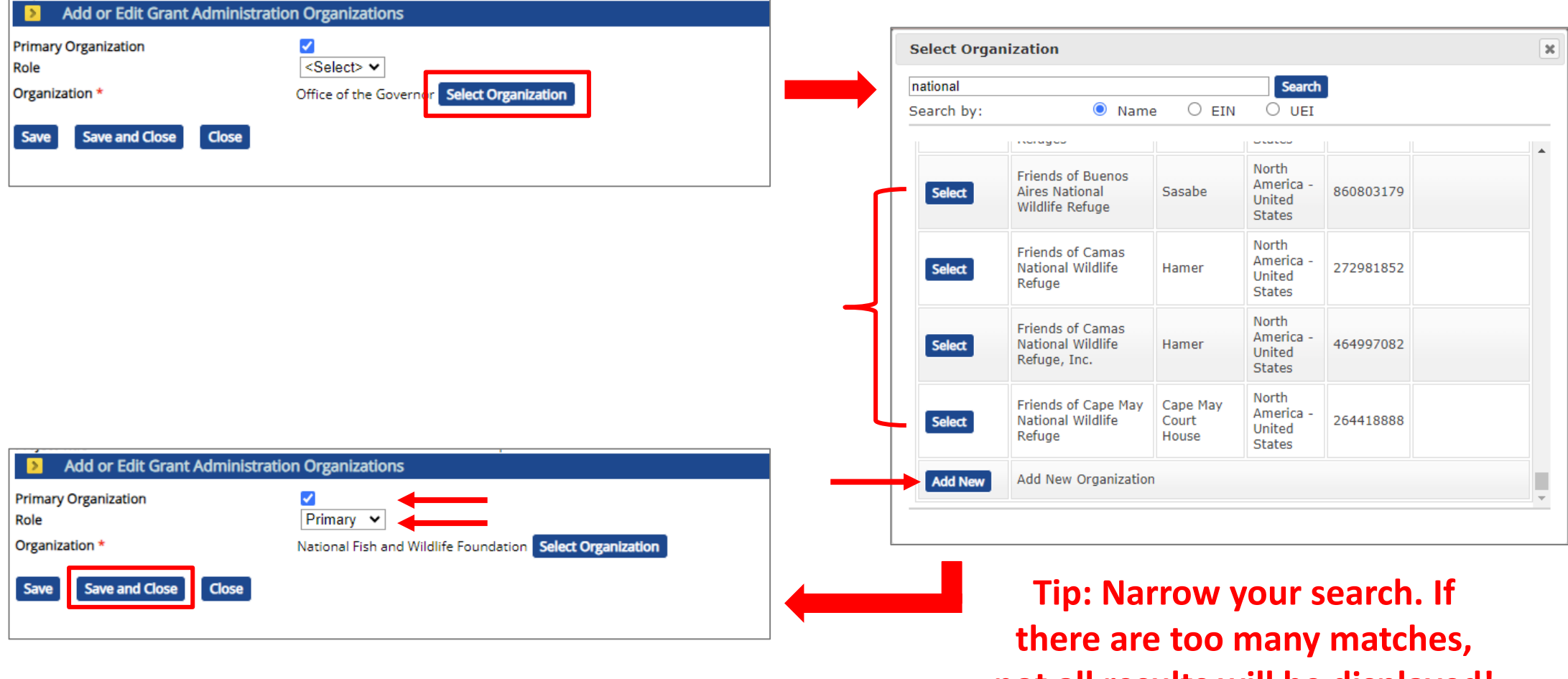

**not all results will be displayed!**

### **Project Information**

**Title:** Short, descriptive name indicating project purpose. (~100 characters)

**Project start and end dates:** Start anytime between June 1, 2024 and October 1, 2025. End no later than December 31, 2028. (Note: Restoration and Monitoring projects should include at least 1 year of post construction monitoring within the project's period of performance)

**Description:** Two sentences about primary project activities, location, outcome/metrics and relevance to conservation. (~300 characters)

- Clearly state the main activity and the method being used
- Address a specific habitat, location or species benefitted
- Include main metrics of outcomes (e.g., acres restored, number of volunteers engaged)

**Abstract:** More detailed description including location, major activities, outcome/metrics, and partners. (~1,500 characters)

- State what your organization will do
- Provide context and background information
- Explain how the project outcomes will specifically address a resilience challenge

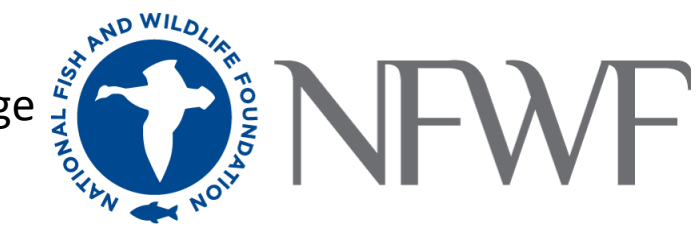

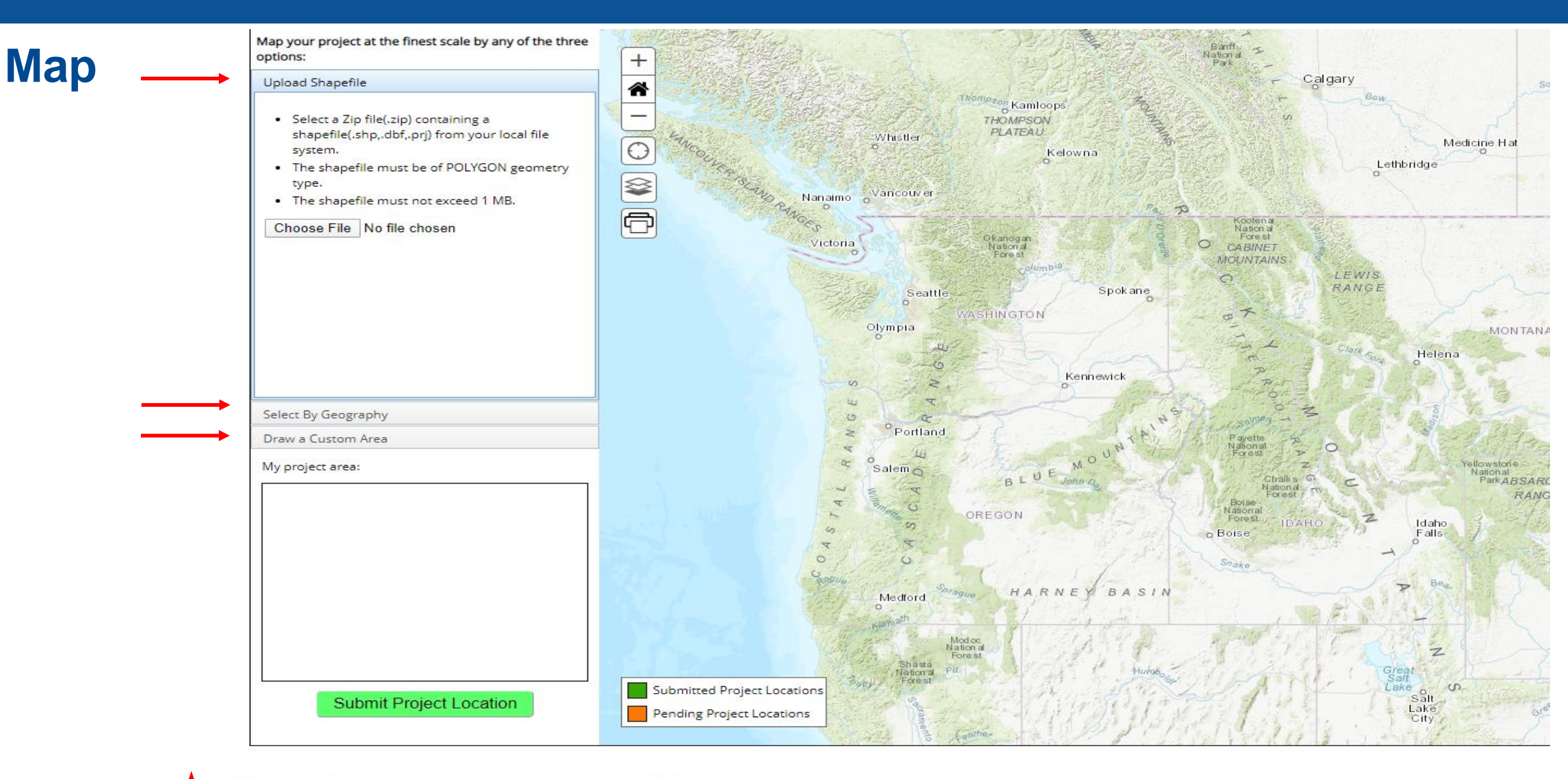

 $\Box$  I confirm that this project has been mapped as accurately as possible

**Save and Continue** 

### **Map – Upload Shapefile**

Map your project at the finest scale by any of the three options:

### Upload Shapefile

- · Select a Zip file(.zip) containing a shapefile(.shp,.dbf,.prj) from your local file system.
- The shapefile must be of POLYGON geometry type.
- . The shapefile must not exceed 1 MB.

Choose File No file chosen

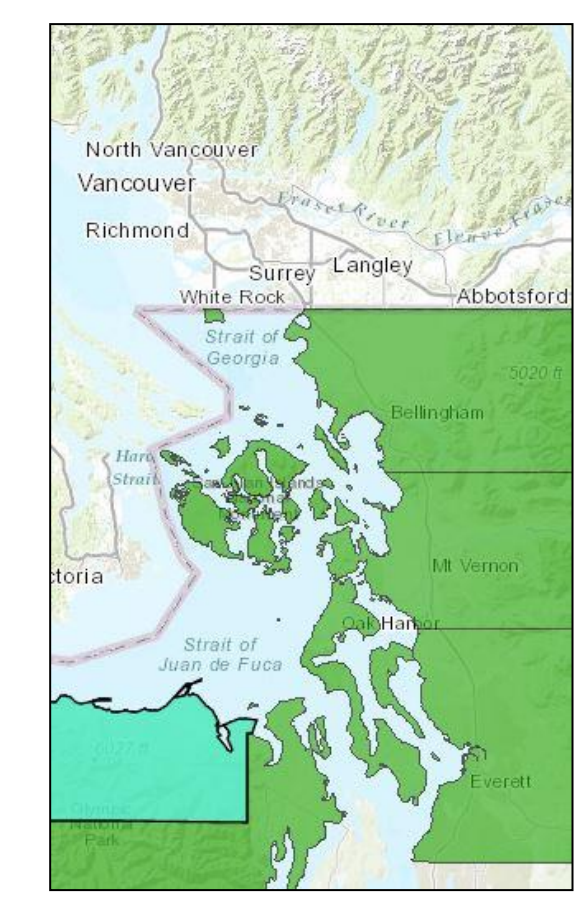

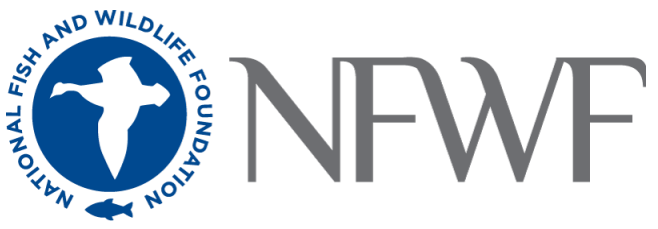

### **Map – Select by Geography**

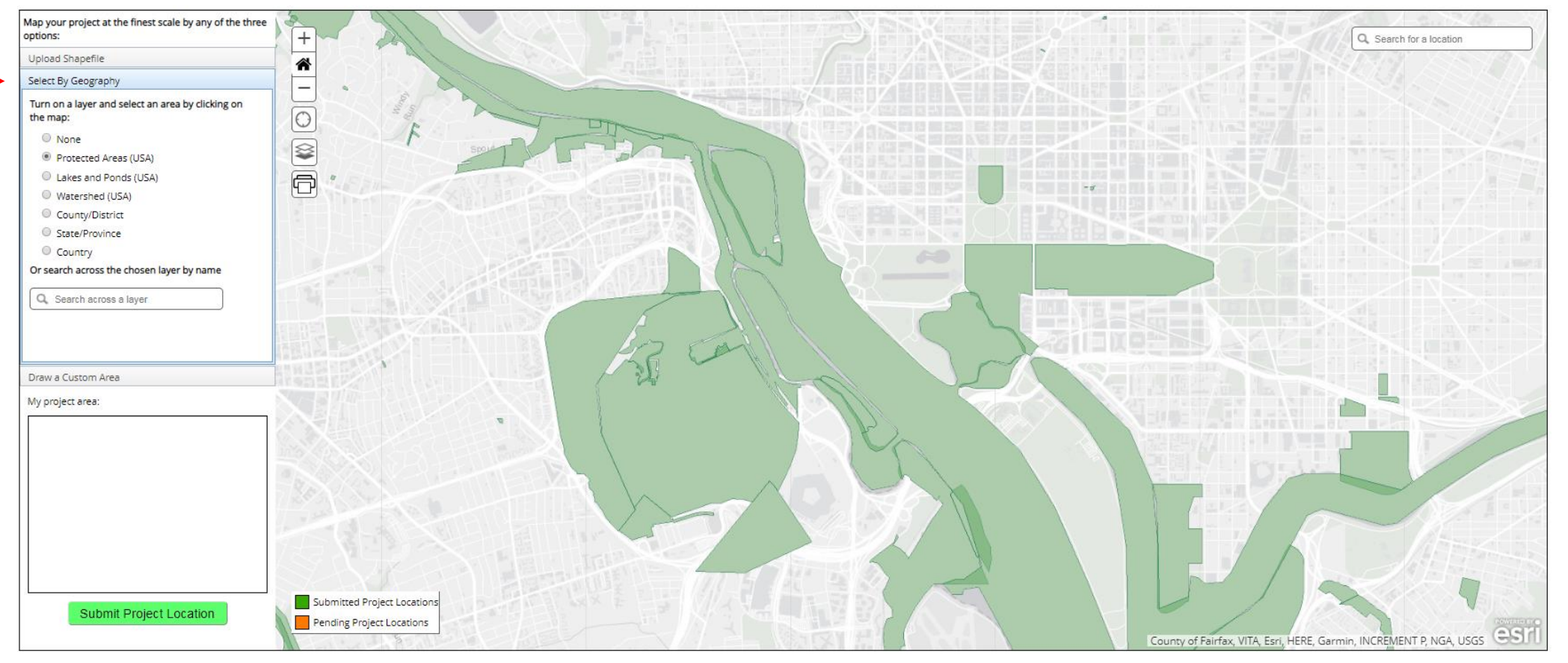

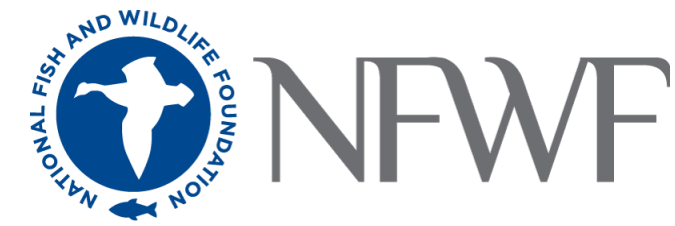

### **Map – Draw a Custom Area**

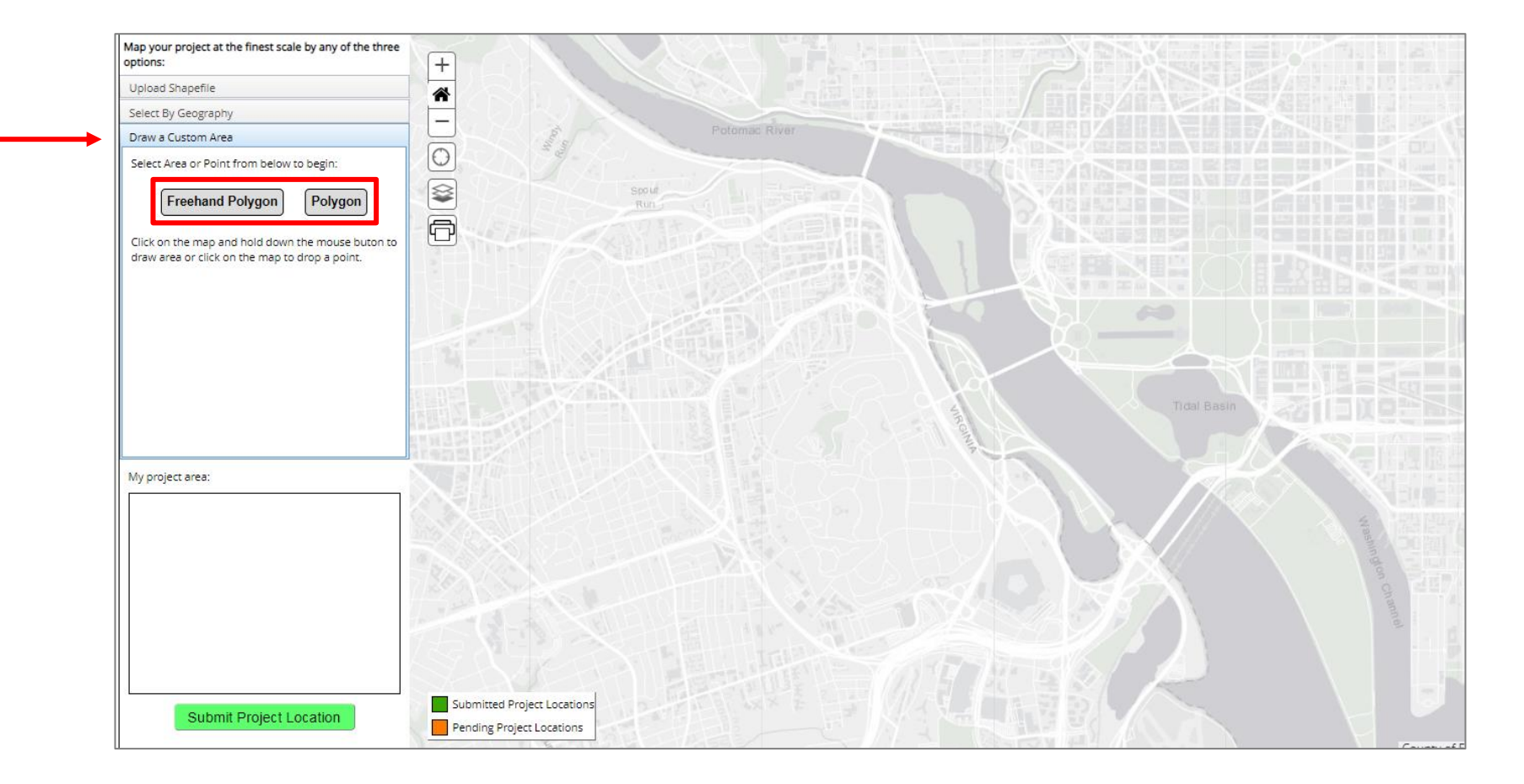

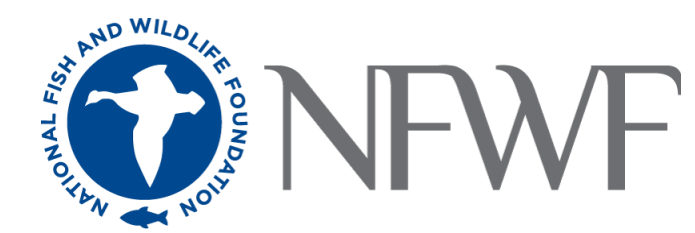

### **Submitting Your Map**

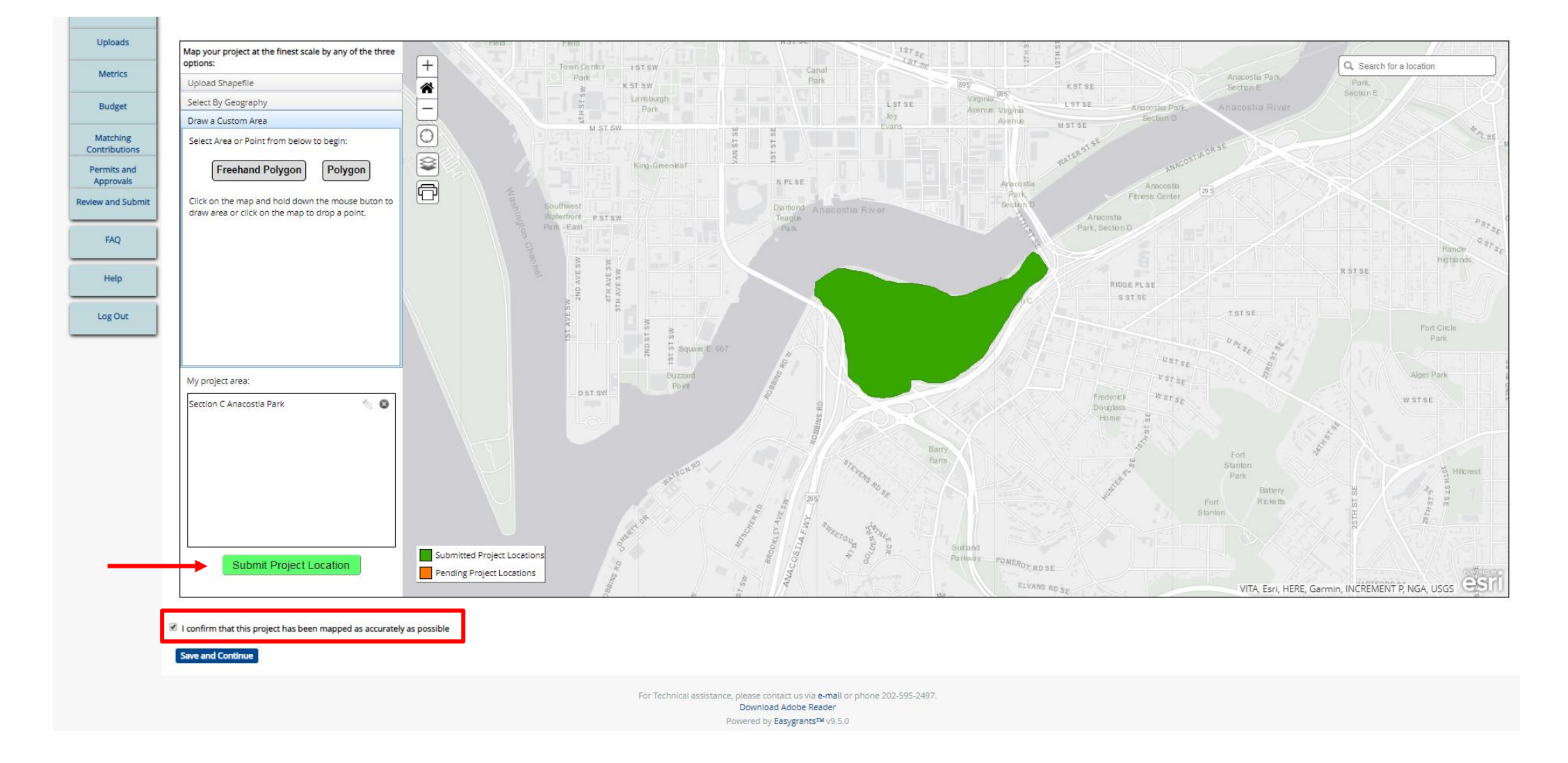

### **Uploads**

**Required for Restoration Implementation Projects**

**Required for Projects applyi for DOD Funding Acquisitions, Equipment** 

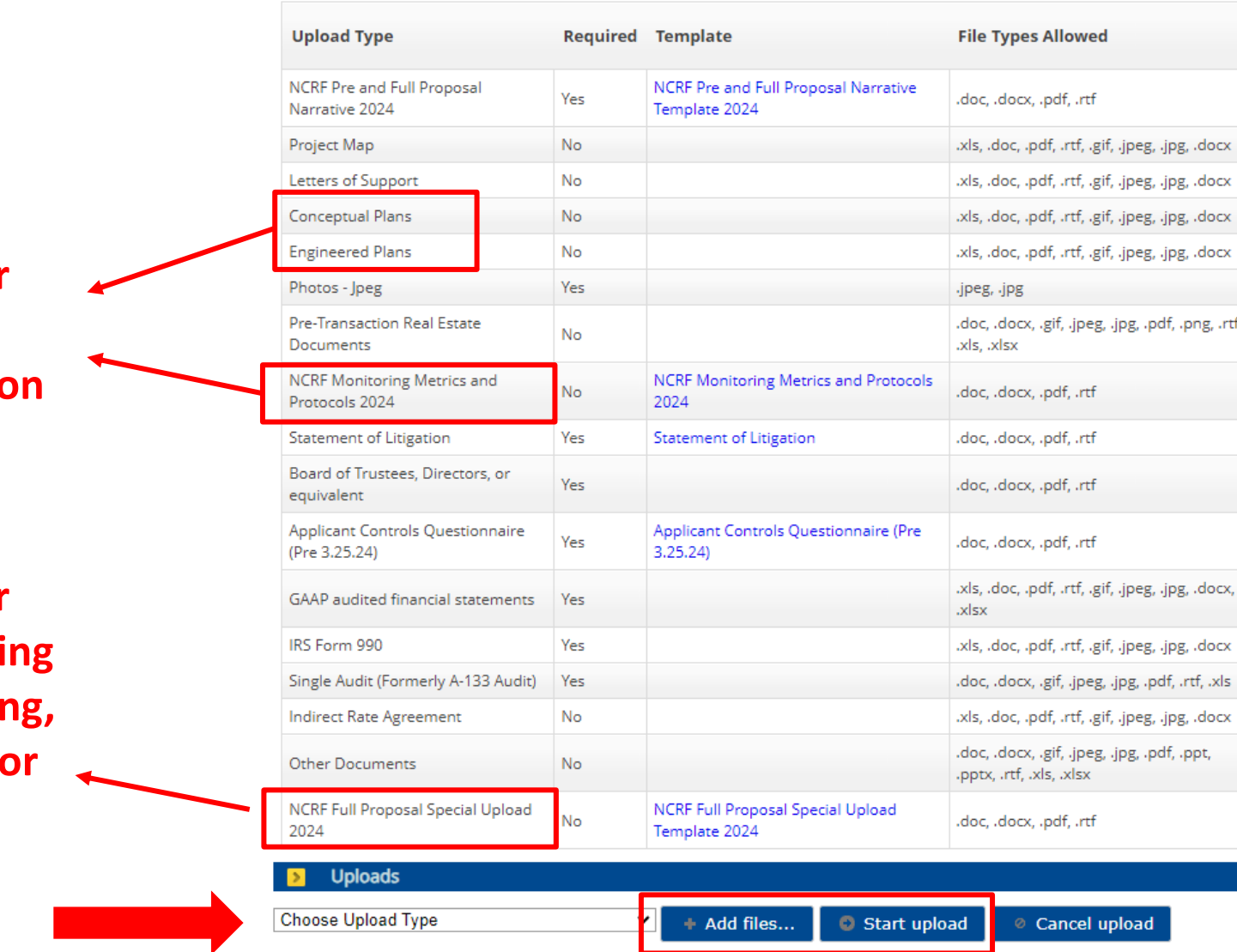

**Upload Checklist** 

The full list of required uploads for your organization type is available on the NFWF website here: <https://www.nfwf.org/apply-grant/application-information/required-financial-documents>

### **Special Upload**

- Special upload required for projects applying for:
	- DOD Funding
	- Equipment Purchases (Defined as items with a unit cost of more than \$10,000)
	- Acquisition of land
- Special Upload is maximum of **one page!**
- **For DOD funding**  leave your responses from the preproposal stage and expand on your responses per the instructions.
- To make room, you can delete the instructions at the top of page and the bulleted prompts below the headings.

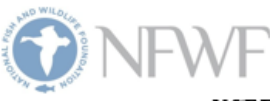

### NCRF FULL PROPOSAL - Special Upload Template

Instructions: At the full proposal stage, applicants seeking funding for ACQUISITIONS or EQUIPMENT and/or DEPARTMENT OF DEFENSE funding MUST complete a one-page special upload answering the questions applicable to their project. This one-page special upload is in addition to your 8-page full proposal narrative. Save this template to your computer and complete these specific questions, where applicable, in the format provided. You may you may edit and expand on your pre-proposal answers here. The page limit for the special upload is  $(1)$  page. Please retain the applicable headings in bold. You may delete these instructions and the buileted prompts, below the heading(s). Once complete, upload this document into the online application as instructed.

- 1. Projects Seeking Funding for ACQUISITIONS or EQUIPMENT:
	- Provide a rationale for why NFWF funding for these project elements is needed to support project activities.
	- For equipment, describe why equipment rental is not an option and your plan for complying with federal requirements related to purchase of equipment. Please include cost estimates.
	- For *acquisitions*, describe why acquisition is needed to support restoration / resilience activities.
		- o Provide a rough estimate of the budget needed to pay for acquisition costs and describe why acquisition or purchase cannot be supported through other sources (federal or state programs, donation, leasing, etc.).
		- o Describe in detail the ENTIRE transaction, communicating step-by-step pieces of the acquisition and the status of negotiations with landowners (i.e. total purchase price needed and how the price was determined, expected expenses, sources of revenue, who is selling the property, who will purchase the property, what entity will be the long-term manager of the property, how will the property be held, what deed restrictions if any will apply, etc.).
		- o Please also describe plans for ensuring public access.
	- . Provide any further information important for the review of this request in your proposal.

2. For Projects Requesting U.S. DEPARTMENT OF DEFENSE (DOD) Partner Funding: Applicants who have questions regarding DOD funding may contact the REPI Office at osd.repi@mail.mil.

- Provide a description of the coastal hazards that threaten the military mission, the nature-based solution(s) proposed to address those threats, how those solutions will maintain and improve military resilience and/or directly benefit mission capabilities (see the RFP Funding Availability and Match section for more information).
- Clearly explain any support needed by the lead Military Service to assist with completing all necessary regulatory permitting, environmental analysis, and cultural and historic property consultations.
- For the pre-proposal, provide the contact information (name, organization, email, and phone number) of the installation personnel who are part of the project team and support the proposed project efforts.
- For the full proposal (by invitation only), include an endorsement letter from the lead Military Service, such as the installation commanding officer, to affirm support for the proposed activities. If there are multiple installations benefiting from the project, such as a regional or multi-state Sentinel Landscape, applicants should work with all Military Services involved to identify one lead Military Service in the application. The lead Military Service's endorsement letter serves as confirmation that DOD is aware of and accepts responsibilities for ensuring documentation of compliance (e.g., permitting, consultations) is complete before these activities are initiated.

### **Proposal Narrative**

### •**You MUST include your pre-proposal responses(Part I) AND your full proposal responses (Part II).**

- You MUST address any specific reviewer feedback in question E of the full proposal narrative
- If you did not select a Project Category at the pre-proposal stage, you MUST do so on the full proposal
- DO NOT exceed 8 pages!

### NCRF FULL PROPOSAL - Narrative Template

### **Full Proposals are by Invitation Only.**

### ONLY complete Part II of this template, if you have received an email from easygrants@nfwf.org inviting you to submit a full proposal.

**PART II - SCOPE OF WORK** 

- A. Methods and Activities:
	- List the main activities that will be implemented through the project with distinct headings, elaborate on the methodologies that will be used and deliverables that will be produced to achieve the project's goals. For each activity, please provide an estimated percentage of the budget that will be dedicated to that activity (e.g., community engagement, 10%; wetland restoration 25%, monitoring 5%).
	- . Please refer to the RFP and describe how the proposed activities address the program priorities, requested information for the project pipeline category selected, and evaluation criteria (e.g., sustainability and transferability).
- **B.** Implementation Timeline and Milestones:
	- Provide a detailed project timeline with milestones and expected progress for each activity supported with requested funds and match within the grant period. For Restoration Implementation projects. describe the status of final designs and permitting and provide a comprehensive project schedule with dates describing all activities from start of the award, start of construction, to project completion.
- C. Monitoring Project Impact:
	- . What additional metrics, if any, will be tracked beyond required NFWF metrics to evaluate success in achieving outcomes.
- D. Project Team & Partners:
	- List the organizations and key personnel that will be primarily responsible for implementing the project and describe their qualifications and track record of success relevant to implementing the work.
- E. Other (Optional): Provide any further information important for the review of this proposal and that demonstrates how the proposal addresses the evaluation criteria included in the RFP. If you received specific feedback on your pre-proposal, please directly address those comments here.

## **Proposal Narrative Tips**

- Proposal narrative walkthrough will be provided during the Full Proposal Applicant Webinar.
	- If unable to attend, a recording of the webinar will be available on the RPF page.
- Proposal must be in Calibri, size 11 font, with 1-inch margins.
- When providing community benefit and engagement demographic data, give percentages NOT percentiles. List of useful tools to collect this data:
	- EPA's EJScreen
	- US Census Data
	- The US Census Quick Facts Page
	- American Community Survey
	- State data sources

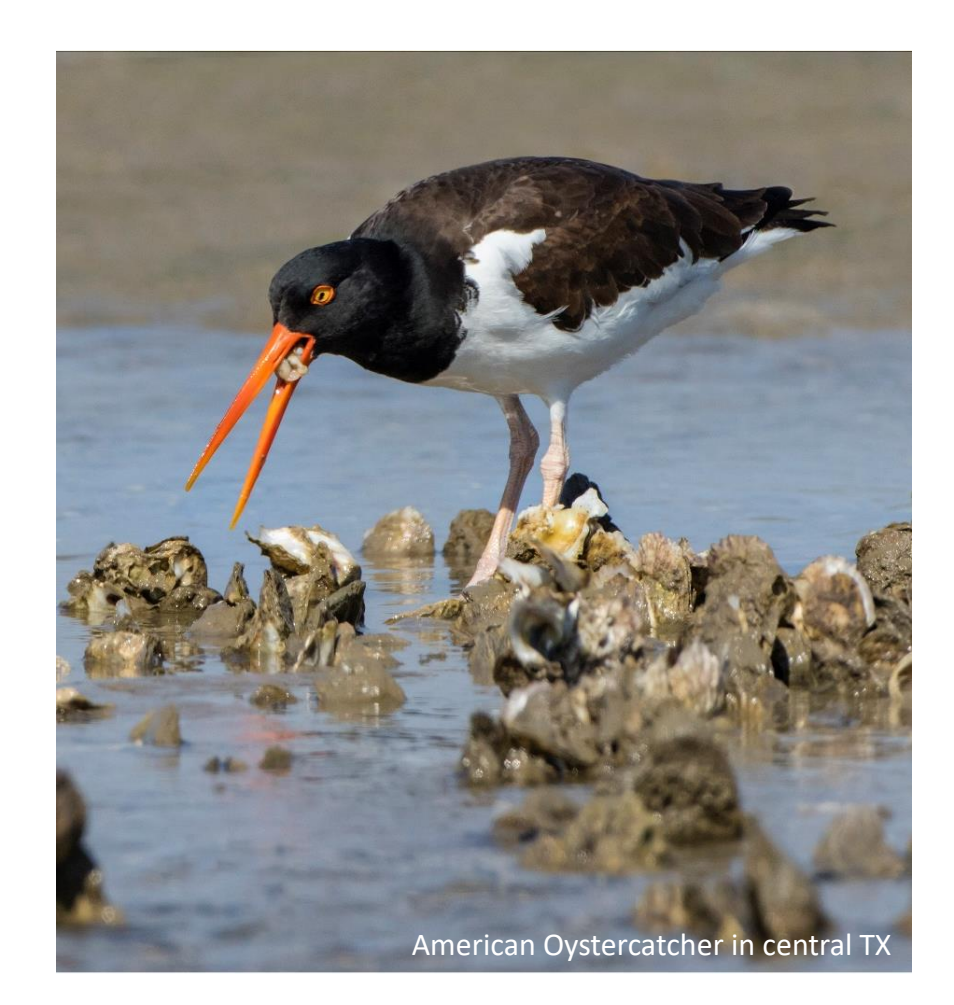

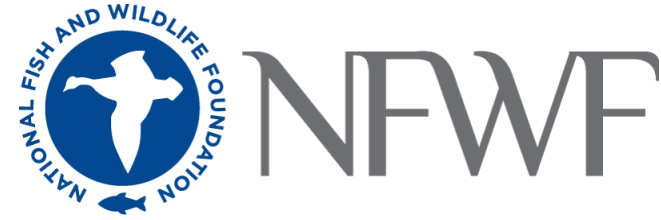

### **Monitoring Metrics and Protocols (for Restoration Implementation ONLY)**

#### National Coastal Resilience Fund: Project Monitoring Plan Template

Use the following tables to provide information on the monitoring requested by NFWF for the type of restoration work you are proposing, even if the monitoring will be funded by other sources than your NEWE arant. You MUST use the associated appendix table to help you fill out the tables for your project

#### Monitoring approaches for Marsh Restoration and/or Living Shorelines [You must use Appendix A to complete this table]

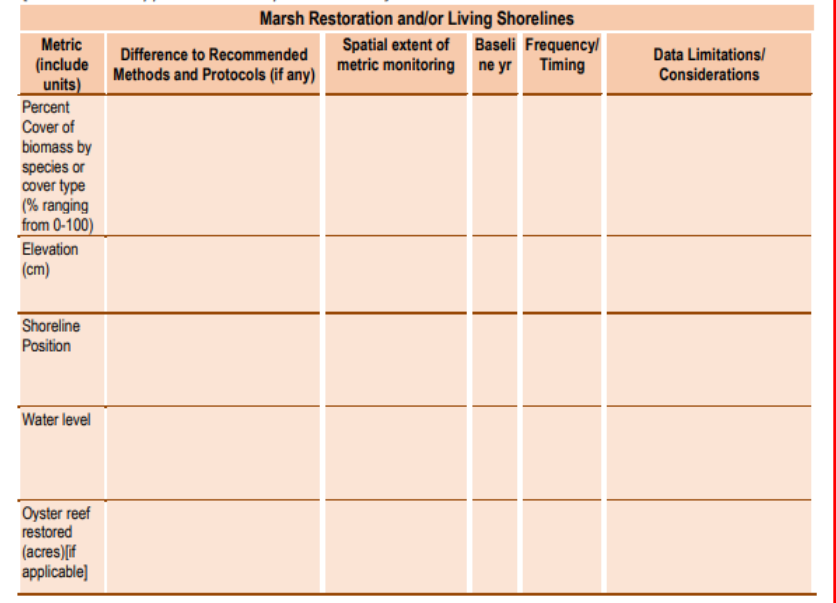

#### **Monitoring approaches for Beach/Dune Restoration**

[You must use Appendix B to complete this table]

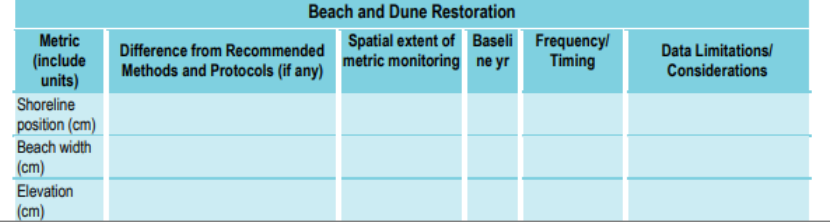

Appendix A: Metrics and Methods for Monitoring Marsh/Living Shoreline Restoration

Monitoring Overview: Use permanent transects perpendicular from the shore line with quadrat plots to sample changes in plant community, water encroachment and changes in elevation over time.

#### General guidelines for using transects and quadrats method:

- These guidelines are relevant for the following metrics: Percent cover of biomass, Elevation, and Shoreline position.
- Initial placement of transects must be random and stratified, and then quadrats are placed along those transects. Be sure to capture the edge.

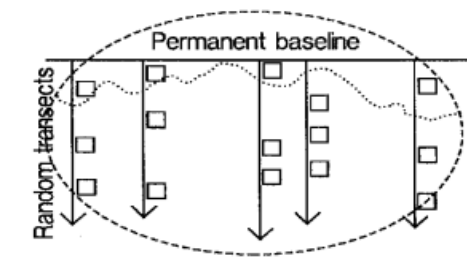

• Transects should capture the seaward edge of marsh vegetation, capture Figure 1: Sketch of random transects and quadrats transition zones in elevation or vegetation, and continue through the upper marsh or approximate MHHW, different elevations, upper elevation, and different regions within the site.

- $\bullet$  Use 1 m<sup>2</sup> plots.
- Use ~25-50 plots, depending on the size of the project.
- Permanent plots are preferred, as they facilitate capturing change over time, and once established they reduce sampling time. However, but be careful when walking across the same areas over time as this can result in visible damage to the restoration. Be sure to avoid walking within the plot area itself.
- If there are unique vegetation zones (i.e. low marsh, high marsh, etc.) it may be valuable to use a stratified random design (where the strata are the vegetation/elevation zones) with randomization occurring within each strata. For example, if there are two zones of relatively equal size and 6 quadrats total, three would be placed at randomly determined locations (along the transect) within each zone. If zones are substantially different in width, it may be worth distributing the sample plots proportionally.

#### **Guidelines for estimating Percent Cover of Biomass:**

• Identify all plant species found in the quadrat. For each species, estimate and record the total percent cover by category (1-9 according to the NCVS vegetation categories outlined below; Peet et al. 1998). Using the same coverage categories, identify and record the cover of live oyster, live mussels, and wrack.

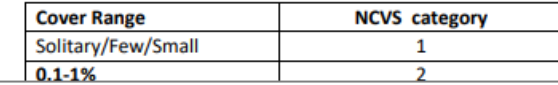

### **Uploads – Applicant Controls Questionnaire**

#### APPLICANT CONTROLS AND CAPABILITIES QUESTIONNAIRE

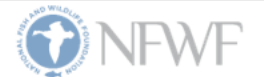

INSTRUCTIONS: The Applicant Controls Questionnaire (Questionnaire) is required with the submission of a NFWF full proposal. An authorized representative with adequate knowledge of your organization's capability, competence, resources, policies, and procedures should complete and sign the Questionnaire and submit it along with your organization's most recent Single Audit Report (if applicable). Please do not include copies of policies and procedures unless requested.

NFWF utilizes this Questionnaire to perform a risk assessment and determine an organization's eligibility and capacity to manage a NFWF award. Negative responses do not mean an organization is not eligible for an award. Depending on the type of award and the responses herein, NFWF may require additional documentation and/or reporting requirements to raise an organization's capacity and mitigate any potential compliance, audit, financial, or programmatic risks.

**ORGANIZATION LEGAL NAME:** 

**ORGANIZATION EIN:** 

**ORGANIZATION UEI:** 

Audits and U.S. Federal Funding Experience: The following information provides insight into your organization's experience and performance in administering past awards.

1. Does your organization have a current Single Audit report (within the last two years) on file with the Federal Audit Clearinghouse?

 $\Box$  Yes

 $\Box$  No

2. If you responded "Yes" above, does your organization's most recent Single Audit report include any audit findings, material weaknesses, and/or significant deficiencies? If yes, please describe whether your organization has implemented the recommended corrective actions to address the findings. If vou responded "No" above, select "N/A".

 $\Box$  Yes

 $\Box$  No

 $\Box$  N/A

Enter response here.

3. Has your organization been suspended or debarred from any government contracting process? If yes, please explain if the suspension and debarment are still in effect.

 $\Box$  Yes

 $\Box$  No

**ALL Organizations Are Required to Complete. Regardless of Single Audit Status**

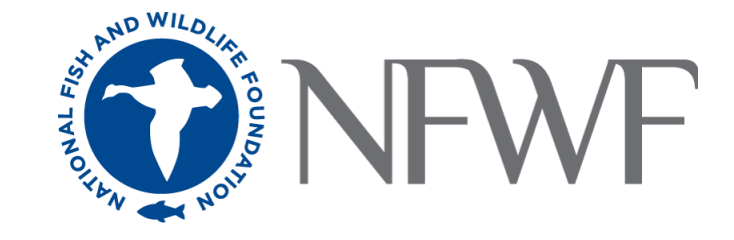

# **Financial Document Uploads Tips**

- All financial documents must be from the **SAME** fiscal year and no older than 2 years.
	- **Single Audits can't be older than 1 year and 9 months**
- Exemption letters are required if:
	- Not required to file IRS Form 990
	- Newly incorporated and has not filed IRS Form 990
		- Must provide IRS Tax Exempt Status Determination Letter
	- No Single Audit (did not expend more than \$1M of federal funds within the FY)
	- **All exemption letters MUST BE on company signed letterhead, signed with functional title, dated, and provide a reason for the exemption.**
- If no Single Audit, then submit a GAAP audit. If no GAAP audit, then submit financial statements (Balance Sheet/Statement of Position **AND** Income Statement/Statement of Activities)

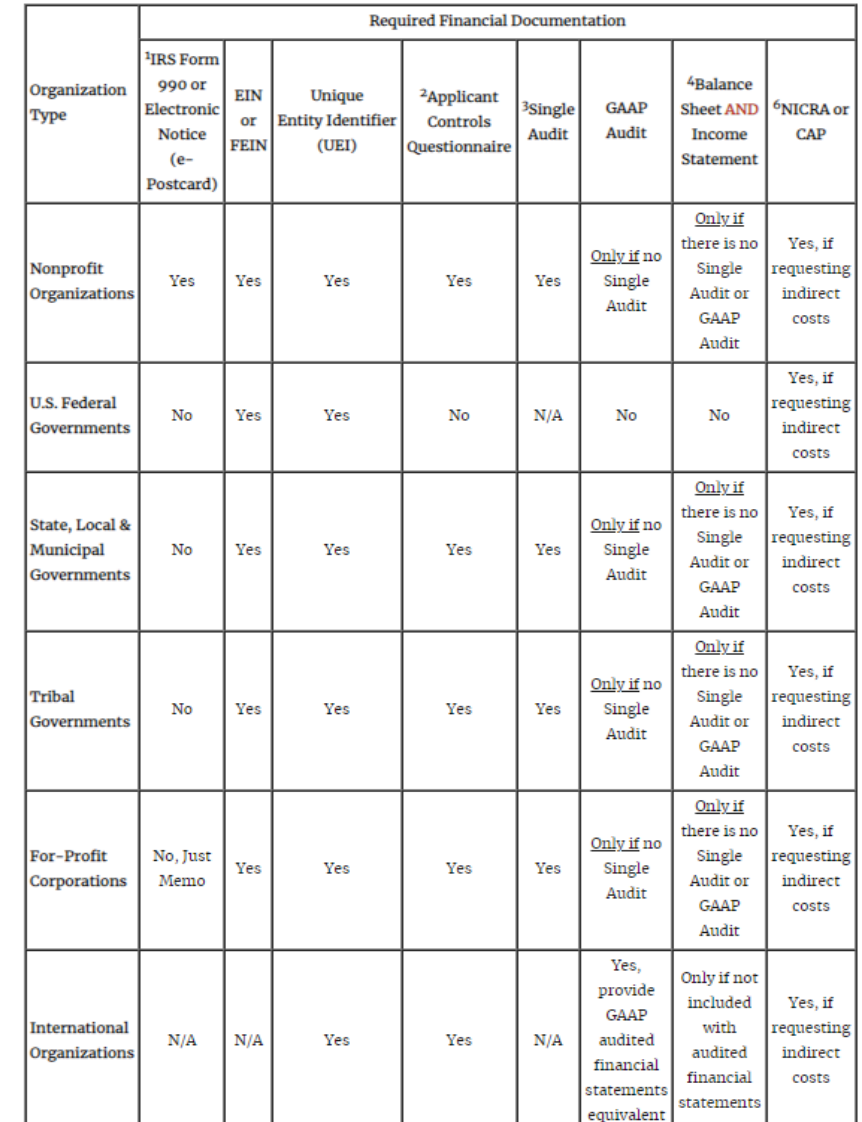

**The full list of required financial documents can be found on our website**

### **Metrics**

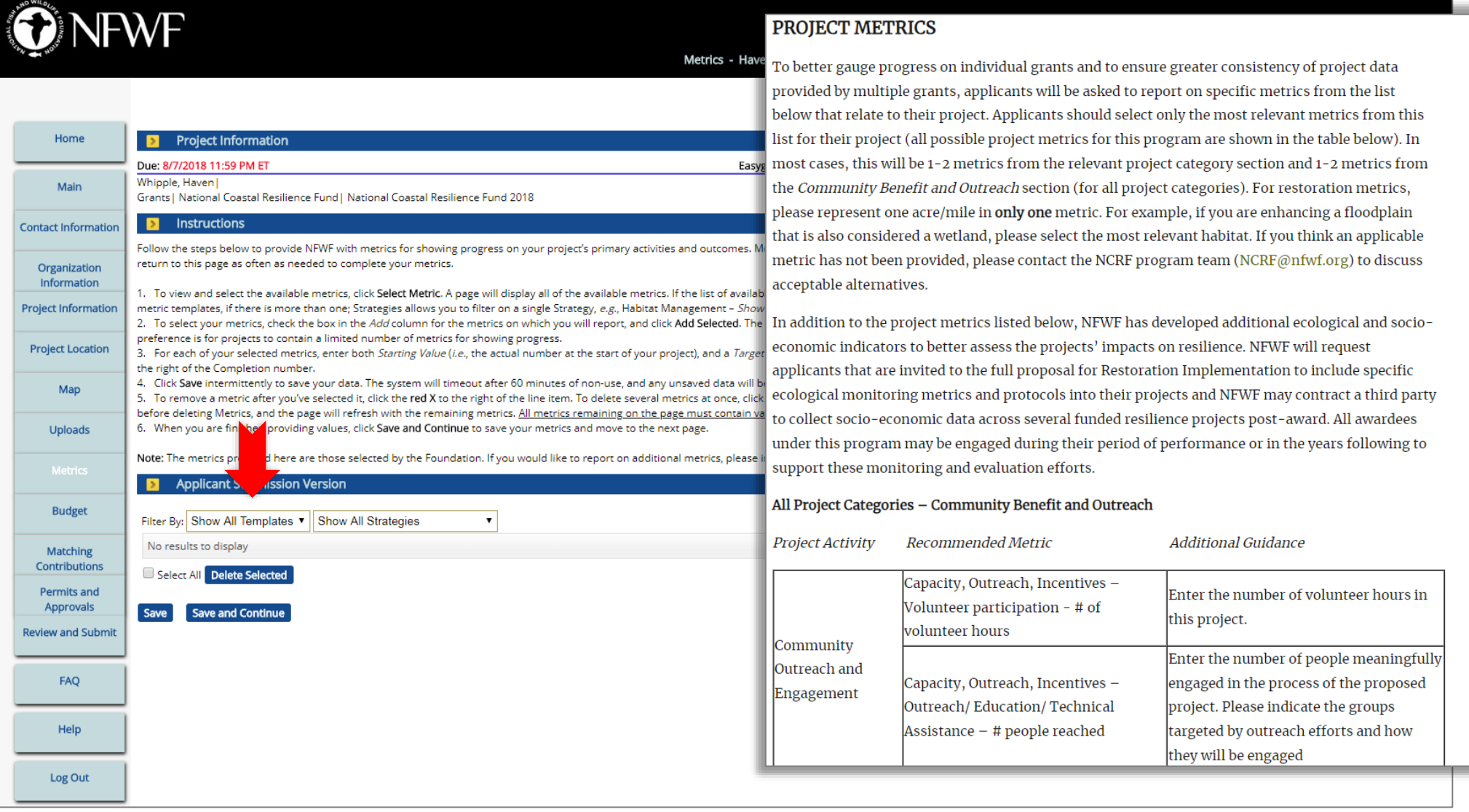

### **Entering Metrics**

**Must Include a Note for EACH Metric!**

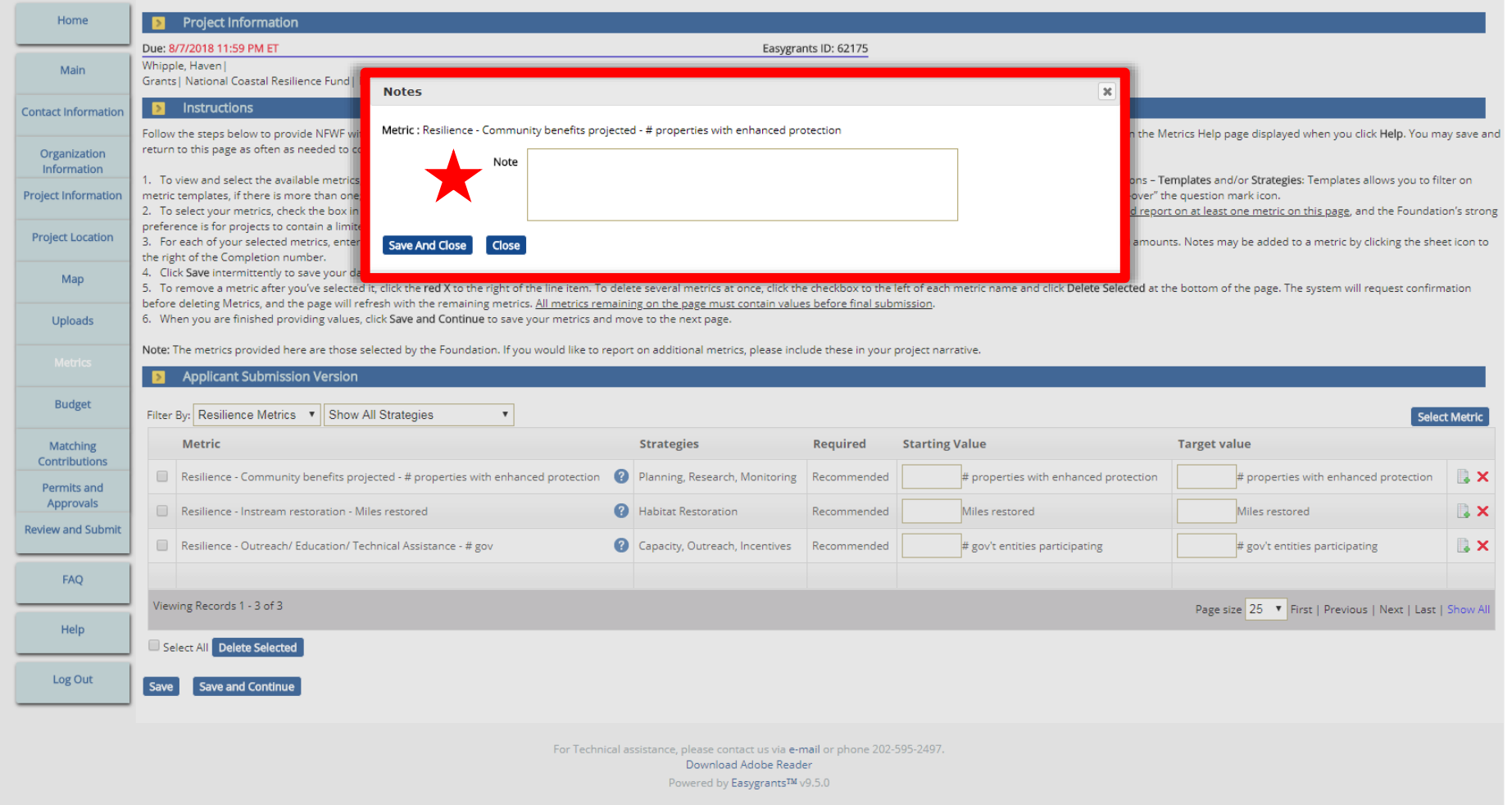

### **Budget**

- In order to complete a budget for your proposal, you must expand the appropriate categories and provide the information requested.
- If you do not anticipate an expense for a particular category, skip that category- it is not necessary to enter a "0" value in the cost fields.
- Try to anticipate factors that may affect the budget when developing projections and provide an explanation of those factors.
- Matching contributions should not be included in the budget.

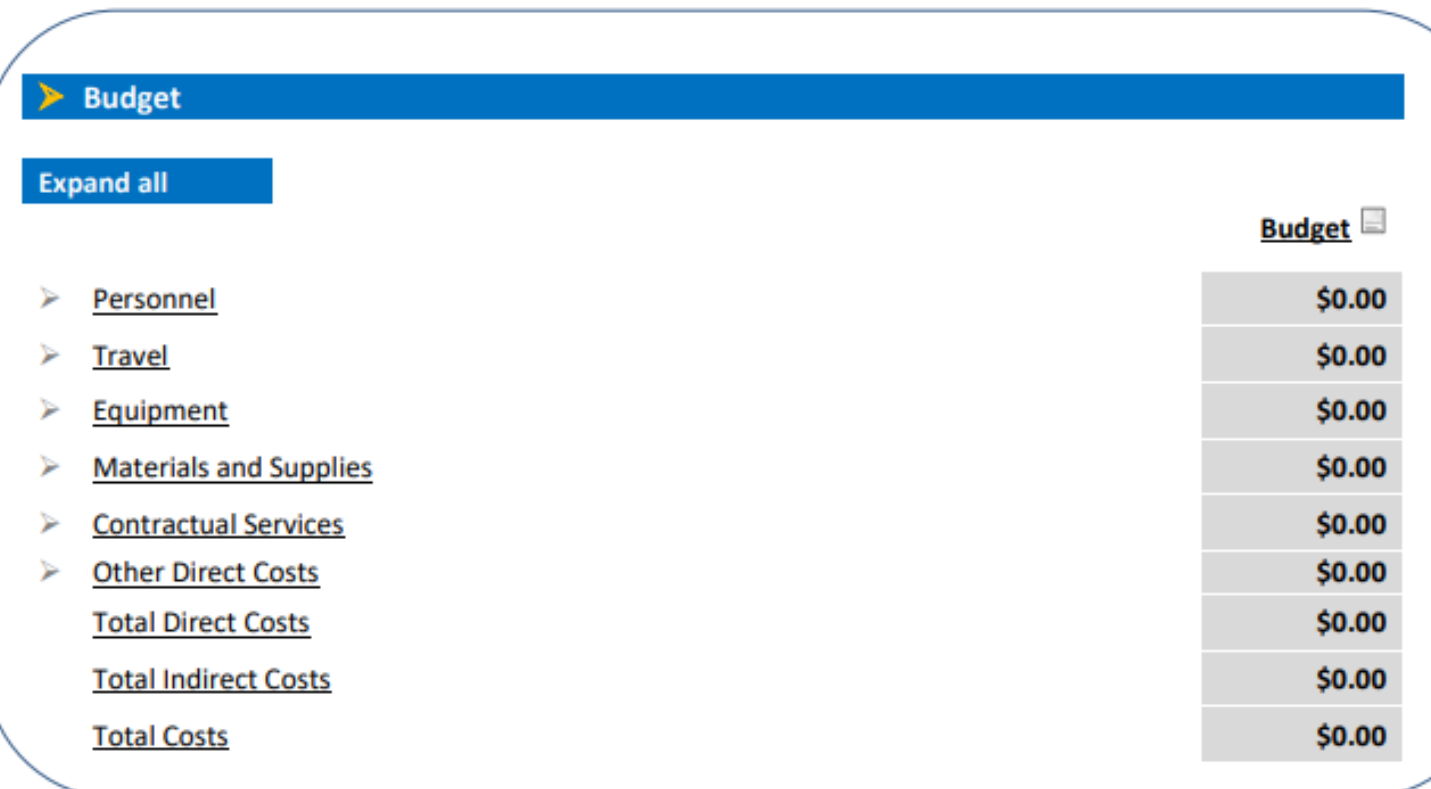

### **Budget**

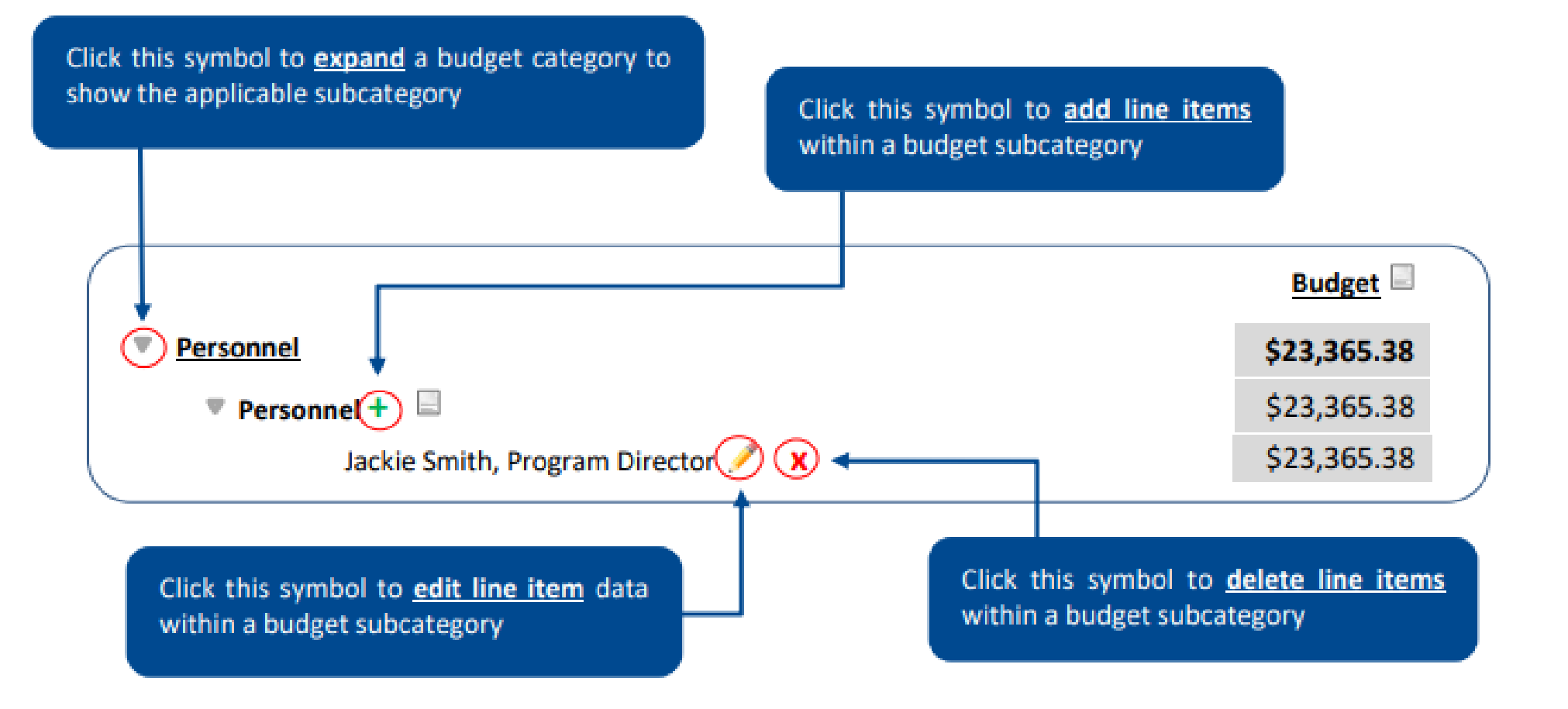

## **Detailed Budget Instructions: Adding/Editing Narratives**

### • **Narratives are required for all budgeted categories.**

- Explain/justify the estimated costs including the unit cost and quantity requested
- Explain how the costs associated with each line item supports the implementation of the project as outlined in the proposal
- Narratives should be written in such a way that someone not familiar with the project can conceptually understand the **rationale**, **purpose** and **calculation** of the anticipated costs identified by line item.
- Narratives should be concise and describe line items in 1-3 sentences.

**Figures without narrative descriptions will be returned to the applicant for further details and clarification.**

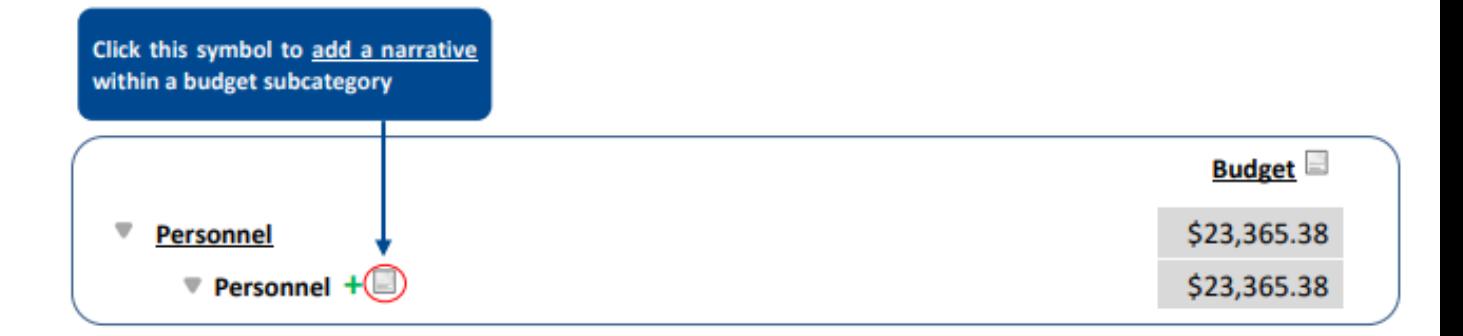

Next, complete the narrative box as shown below:

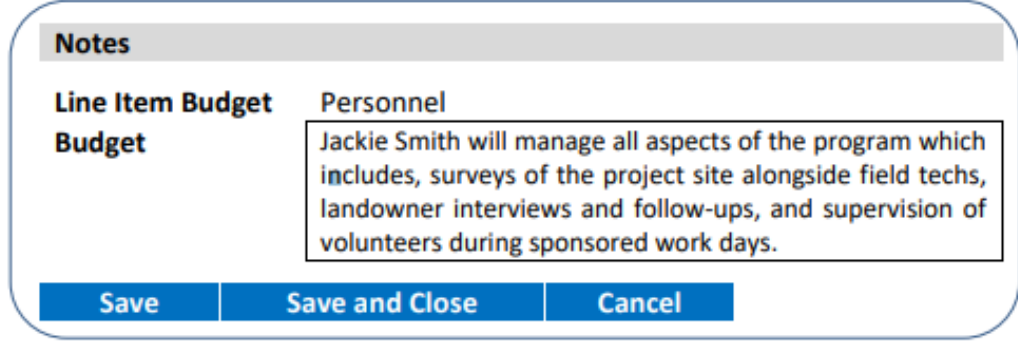

# **Detailed Budget Instructions: Personnel**

- Identify and itemize each individual employee/staff member of your organization working on the project, their name, and position/job title in individual line items.
	- **Non-employees, consultants or contractors working on the project should be listed separately in the Contractual Services category of the budget.**
- Input annual salary in whole dollars.
- Specify the number of hours they will dedicate to this project in the Project Hours box.
- Enter the fringe rate (if applicable) to be applied to each staff member working on the project.
- Enter a description of the work to be completed by each position budgeted for and how the work of each position will support the purpose and goals of the overall project.

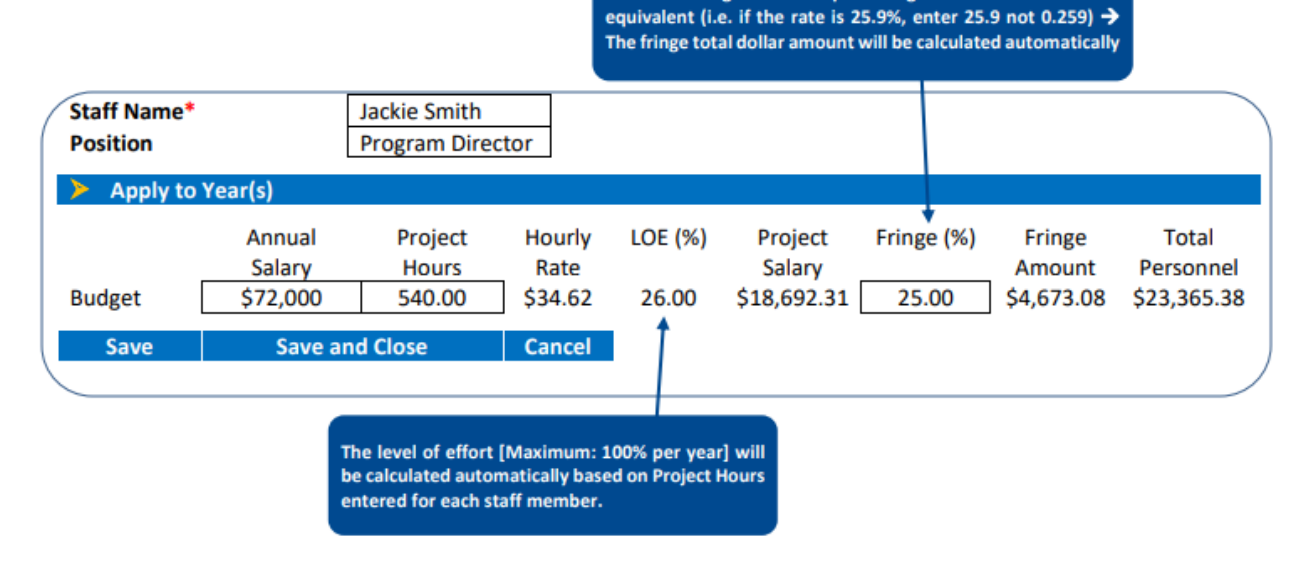

Enter the fringe rate as a percentage instead of its decimal

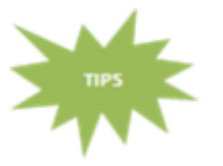

- Each employee listed works for the grantee organization (not a third party or contractor)
- Provide gross salary before taxes only
- Salary and fringe must be itemized by staff member/line item

# **Detailed Budget Instructions: Travel**

- Itemize each type of travel requested in the appropriate travel subcategories. Do not combine trips together into a simple lump sum that covers multiple travel types.
	- If travel to multiple locations is required, each destination should have their own line item under each applicable travel subcategory.
	- If the type of travel does not fall within one of the subcategories listed, include that item in the Other Direct Costs category of the budget.
	- **Do not include the travel costs being paid for by subrecipients, contractors or other third parties.**
- Specify the purpose and destination for the travel item, unit type, and the quantity of units requested.
- Budget items using the basis as described next to budget subcategory.
- Briefly describe the purpose of the travel and the assumptions used in estimating the costs of all travel that the applicant is paying for directly.

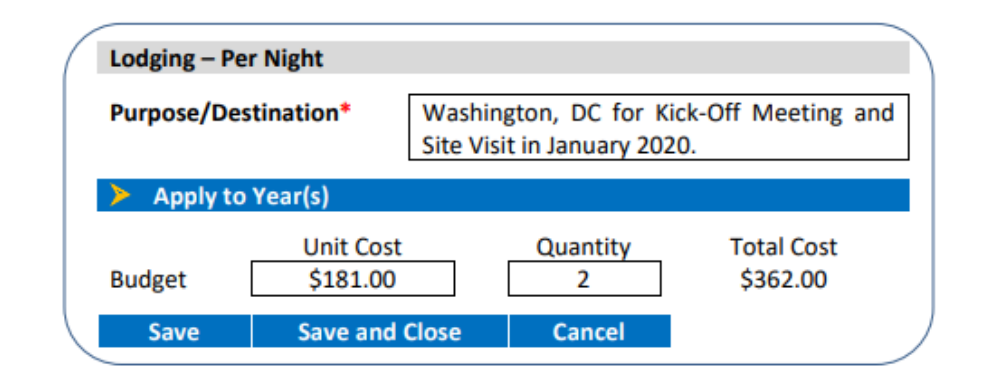

Narrative Sample: Jackie Smith will travel to Washington D.C. to meet with NFWF program staff for project kick-off meeting and planning. Meeting will take place over 3 days, so two nights are budgeted. Costs are estimated based on allowable GSA rates and cursory searches for hotel rooms for one person.

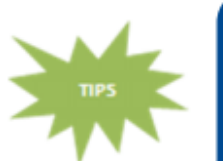

- For Mileage, Lodging, Per Diem, Meals & Incidentals, use GSA.GOV as a guide for allowability and reasonableness.
- Provide economy class, round trip airfare rates
- If travel destinations have yet to be determined, please indicate so in budget and narrative and explain the basis for cost estimates (previous projects experience, recent searches, etc.)

### **Detailed Budget Instructions: Equipment**

**Equipment is defined as tangible property having a useful life of more than one year and a per-unit acquisition cost of \$10,000 or more. Items not meeting these criteria should be itemized in the Materials and Supplies category of the budget.**

- Itemize each piece of equipment to be purchased for this project in their own line item.
- Identify the item name, the quantity of items budgeted for, and the unit cost for each.
- State the intended purpose of each item as it relates to project goals, and how the estimated costs were determined.
- Equipment costs should only include the costs to purchase new equipment needed to complete the project.
- If available, please upload equipment quote during proposal submission.

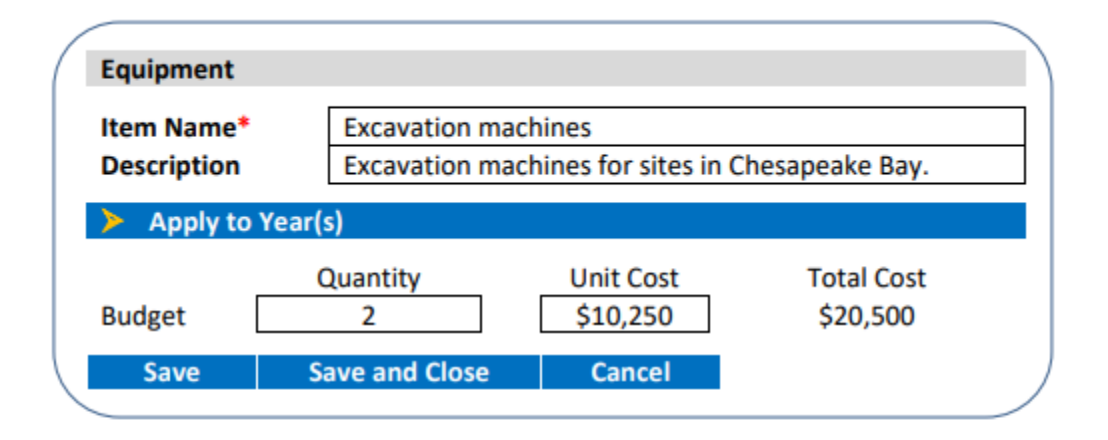

Narrative Sample: Excavation machines are needed during extensive restoration activities that requires the clearing and removal of thick vegetation and land at the three work sites. The equipment will enable us to complete work quickly and efficiently and saves funds by eliminating the need to hire large work crews. Quote and rent vs. buy analysis attached to proposal.

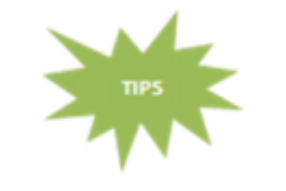

- Existing equipment already owned by the applicant should not be included in this section
- Costs for equipment being rented should be included in the Other Direct Costs budget category

### **Detailed Budget Instructions: Materials and Supplies**

**Materials and Supplies are defined as tangible property not meeting the criteria of equipment.**

- Itemize each item to be purchased for the project.
- Identify the item name, the purpose as it relates to accomplishing project goals, and the unit of measure being used.
- Specify the quantity and unit cost for each item.
- Briefly describe requested supplies and their intended purpose in relation to project goals.
	- Quantities may be estimated if not known at the time of applications, but provide a basis for this estimate in the narrative.

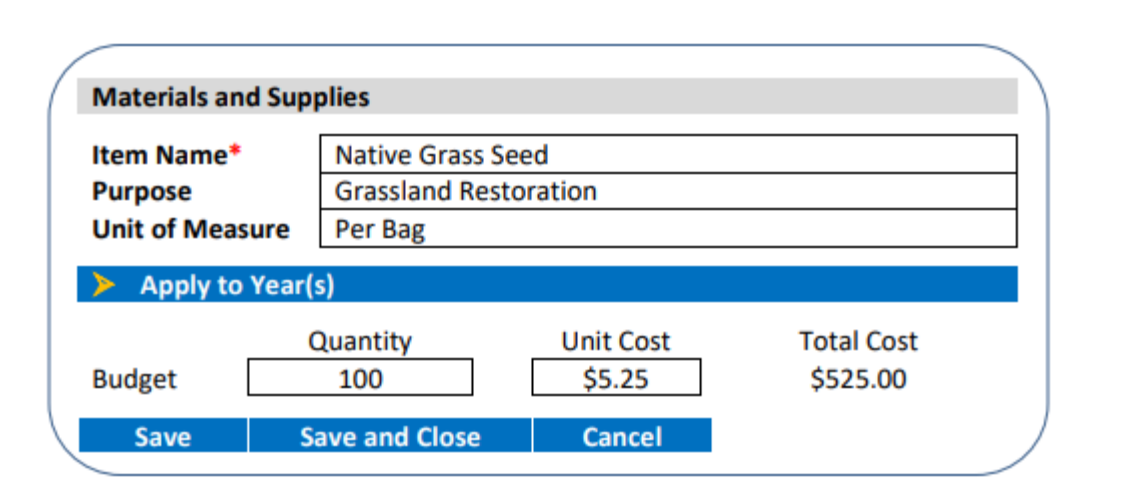

Narrative Sample: 100 bags of native grass seed will be purchased as a part of the grassland restoration aspect of the project as a direct benefit to the land, riparian areas, and native species. Costs are estimated based on a previously completed project similar in scope and size.

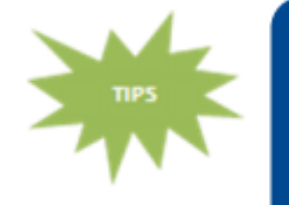

- Routine materials/supplies for your organization's operational needs should not be included here, only those specific to the project
- If exact quantities of supplies has yet to be determined, please still use the quantity function in the budget and indicate estimates are used in narrative. Explain the basis for cost estimates (previous project experience, recent searches based on scope, etc.)

### **Detailed Budget Instructions: Contractual Services**

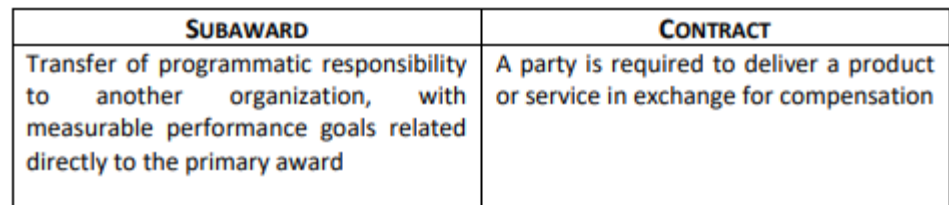

- Select the appropriate agreement type.
- Itemize each contractual services cost budgeted for this project per agreement
	- **Do not lump multiple subwards into one line item.**
- If you have not identified the specific contractor or subrecipient who will be conducting the required work, input "TBD" in the Contractor/Subrecipient Name box.
- For each Subaward or Contract, briefly describe the associated activities, scope of work or services to be provided and how the costs were estimated.

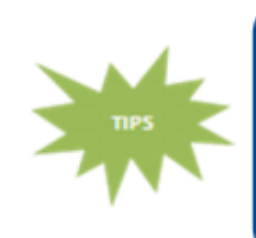

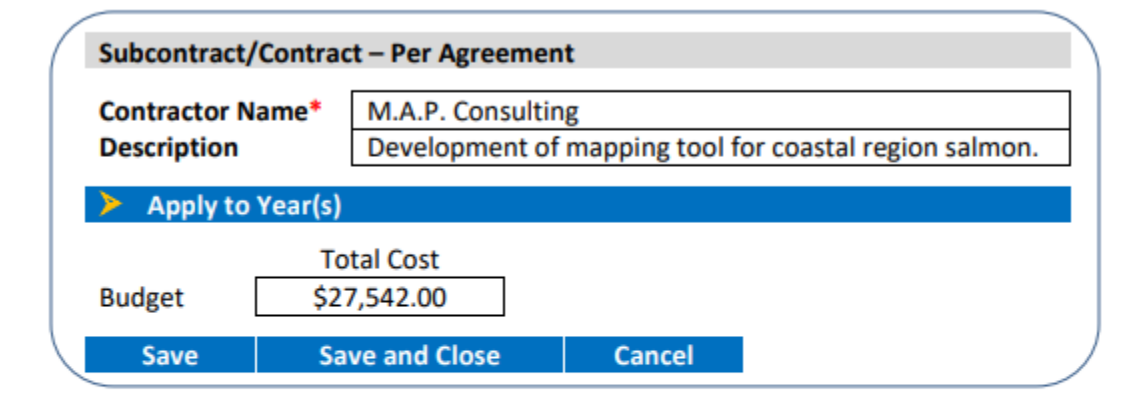

Narrative Sample: M.A.P. Consulting will be hired to develop a mapping tool for tracking salmon over course of the project. M.A.P. has extensive experience creating similar tools that our organization does not possess to complete this task in-house. Cost based on preliminary quote.

- All cost associated with the Contract or Subaward should be included in the line item including Travel, Materials and Supplies, etc.
- NFWF budget approval does not constitute approval of Procurement methods
- NFWF expects applicants to follow their internal procurement processes for selecting third parties

### **Detailed Budget Instructions: Other Direct Costs**

- Itemize any additional costs that do not appropriately fit within any budget category listed above.
- Identify the item name, the purpose as it relates to accomplishing project goals, and the unit of measure being used.
- Specify the quantity and unit cost for each item.
- Enter a brief description of each budgeted cost item explaining the need for each item, how it will further the objectives of the project, and how the cost estimation was determined.

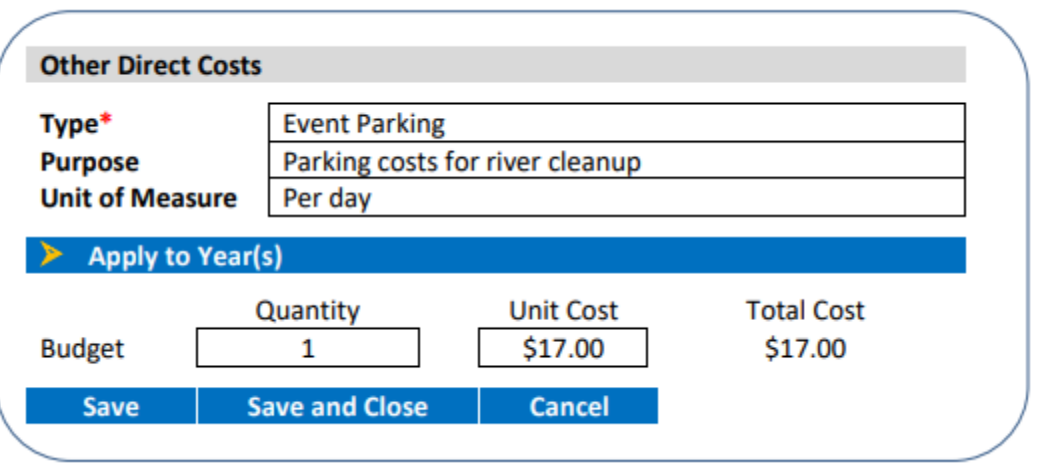

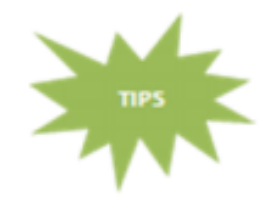

This category should contain items such as equipment rental, conference fees (facility rental, honorariums, and other participant costs) ad hoc services (sampling, waste removal), stipends, printing cost and shipping/mailing fees.

### **Detailed Budget Instructions: Indirect Costs**

**Indirect Costs are incurred for a common purpose, benefiting more than one objective project or program, and cannot be easily assignable to the outcome, project or program specifically attaining the related benefits.**

- Refer to your organization's NICRA (if applicable) in the "base" section to input the MTDC base in the explanation box.
- If the rate type is De Minimis, the expiration date is not required.
- If you are including indirect costs in your budget request, please provide a narrative description identifying what the indirect request will be supporting.
	- E.g. CEO salary, rent for lab space central to project site, etc.
	- Indirect cost narratives should include a statement of whether the applicant has ever had a NICRA.
	- **Budgets without narrative descriptions for indirect costs may be rejected and/or returned to the applicant for further details and clarification.**

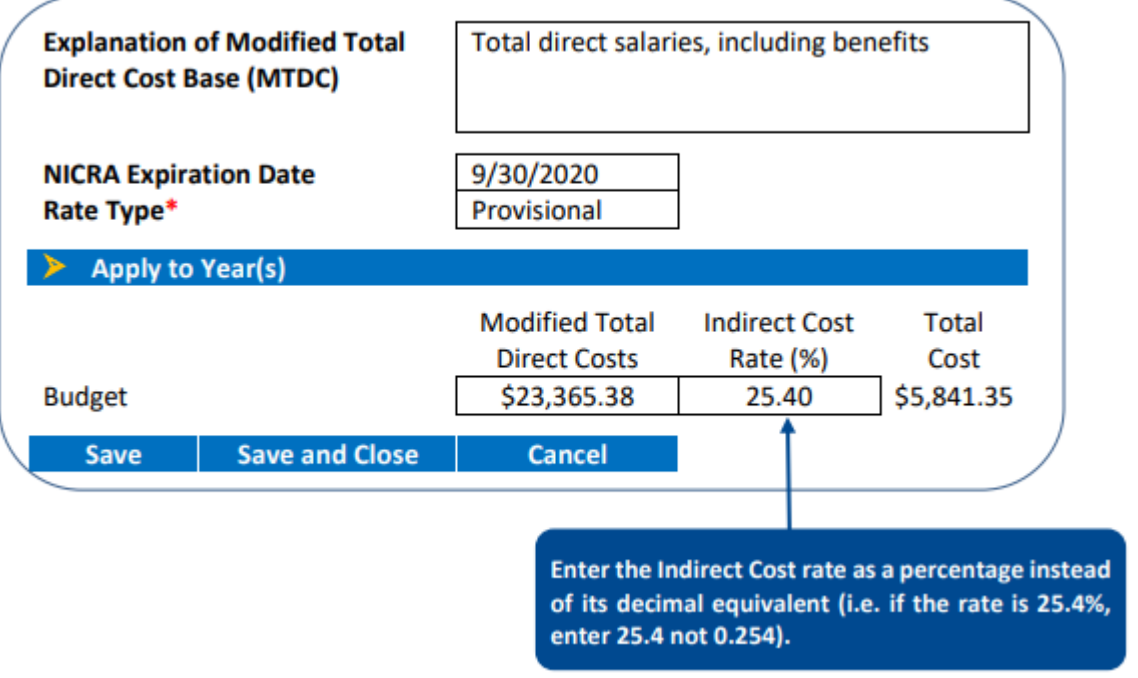

**Note:** The federal government has determined that a de minimis 15% indirect rate is an acceptable minimum for organizations without a NICRA, as such NFWF reserves the right to scrutinize ALL proposals with indirect rates above 15% for cost-effectiveness.

**Please refer to [NFWF's Indirect Costs Policy](https://www.nfwf.org/apply-grant/application-information/indirect-cost-policy) for clarification on the allowability and application of Indirect Costs.**

### **Detailed Budget Instructions**

- The final expanded budget will appear as follows, showing the budget details.
- For further questions, contact Program Staff listed on the RFP.

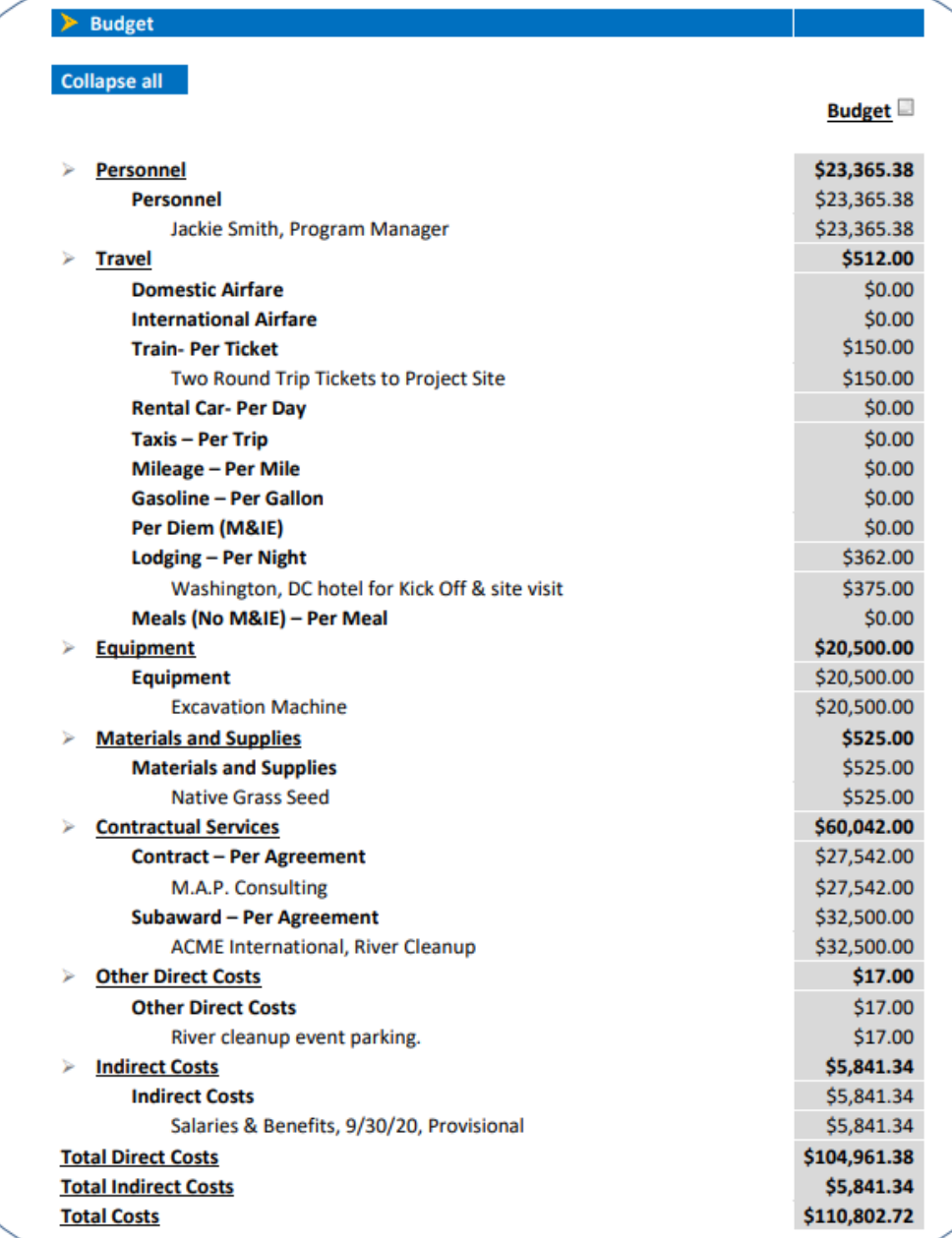

# **Matching Contributions**

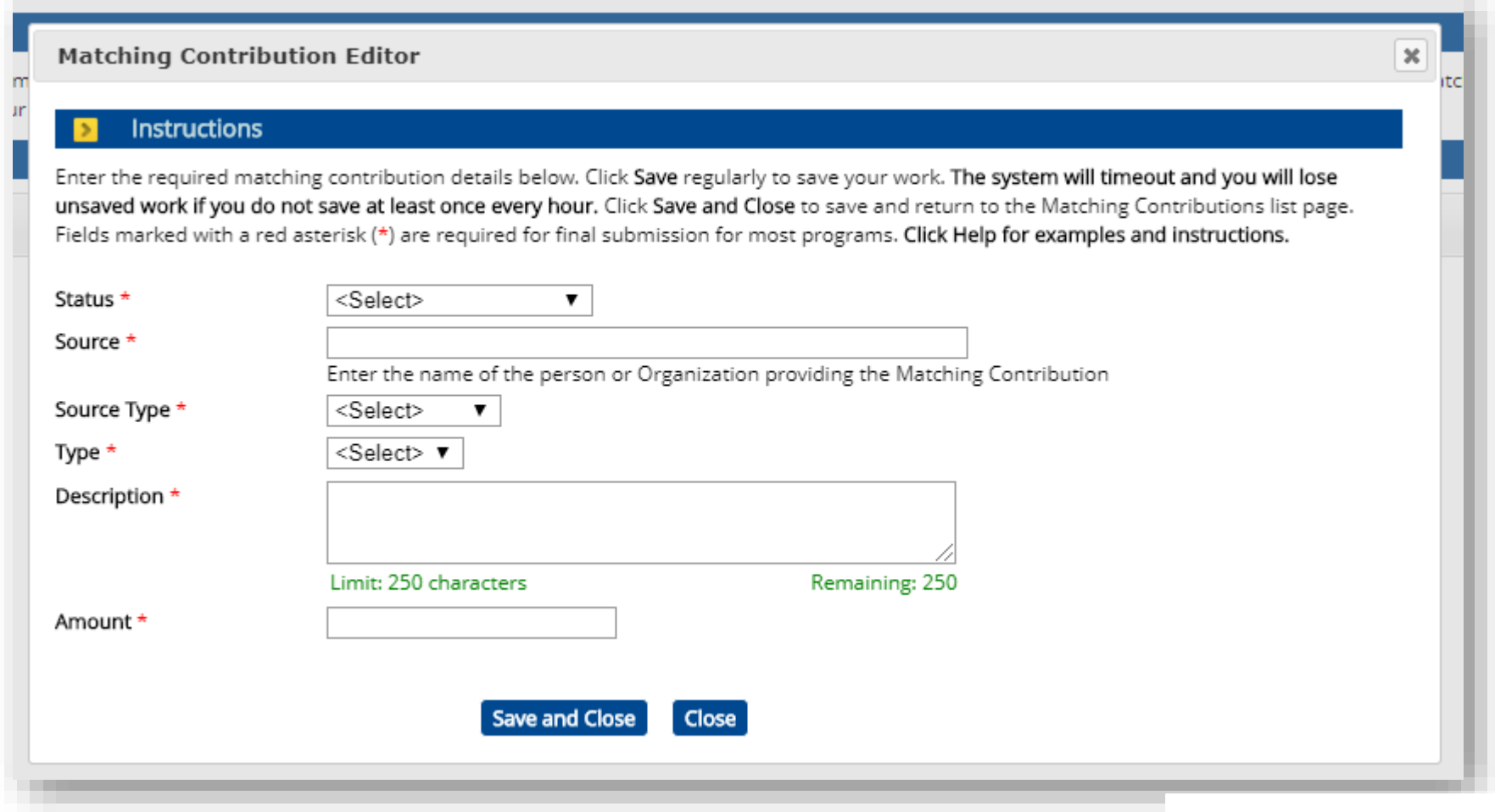

# **Permits and Approvals**

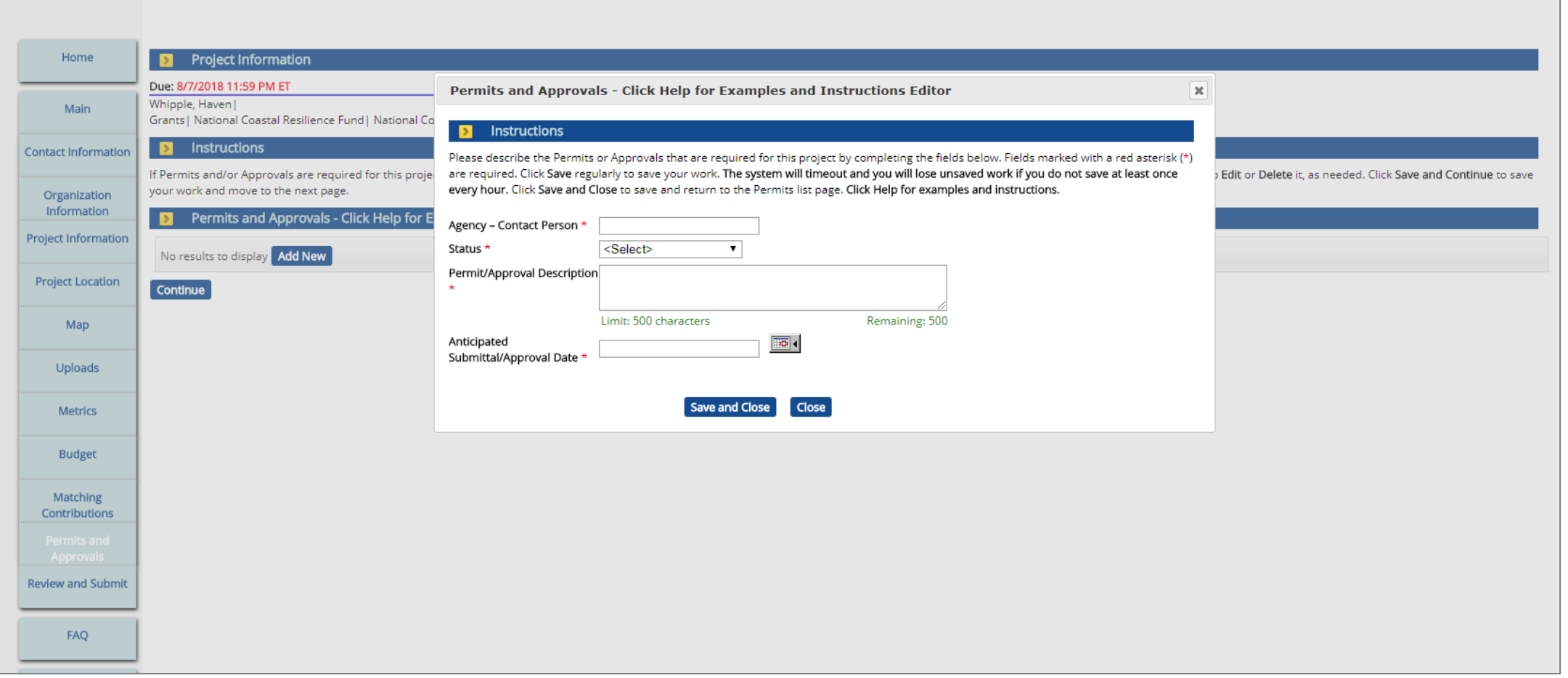

### **Review and Submit**

- Make sure to click the blue **"Submit"** button to submit your proposal.
- If correctly submitted, you will receive a confirmation e-mail and the task will disappear from your homepage.

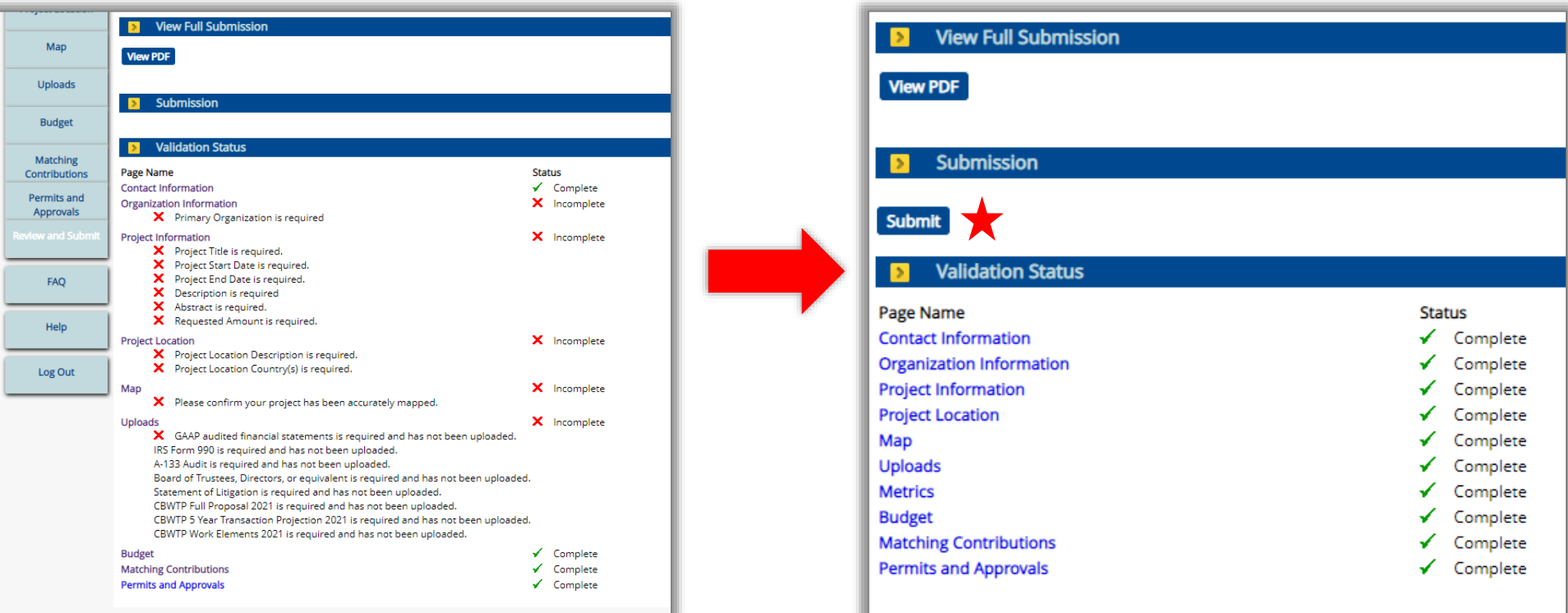

### **Incomplete Complete - Ready to Submit**